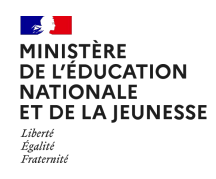

## point d'étape cP 2024

#### TOME 2 CAHIER ADAPTÉ ÉLÈVES SOURDS ET MALENTENDANTS

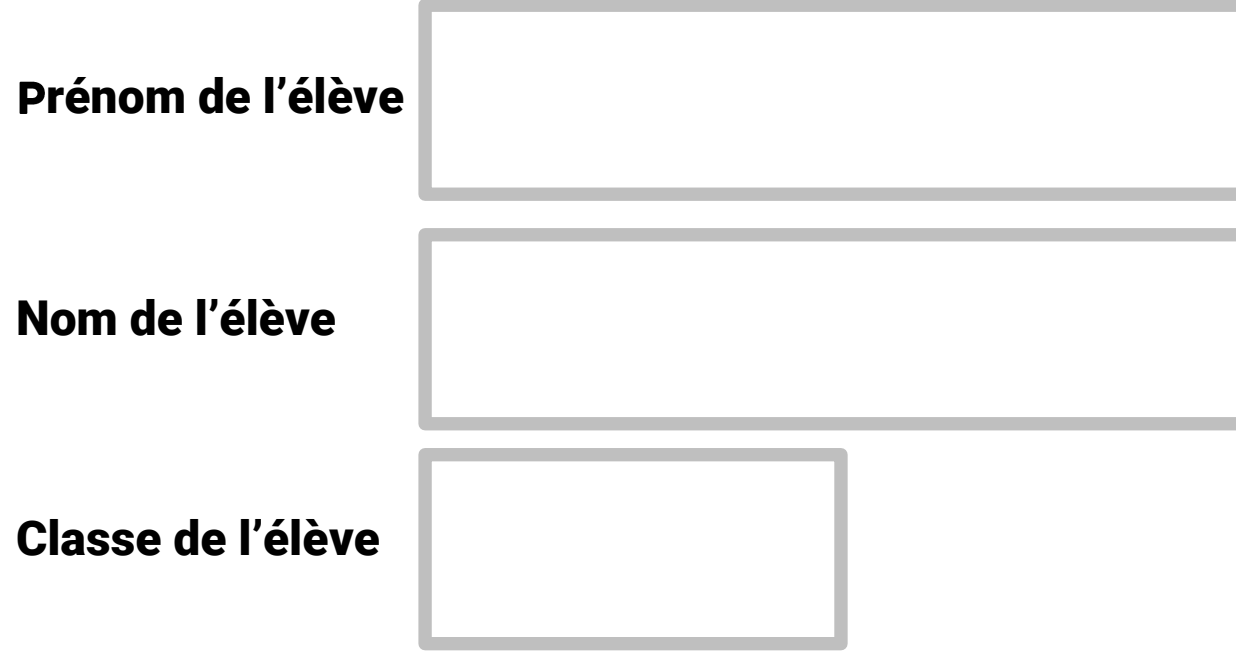

## SÉQUENCE 3

### FRANÇAIS

24PECPEM\_2

#### Exercice 9

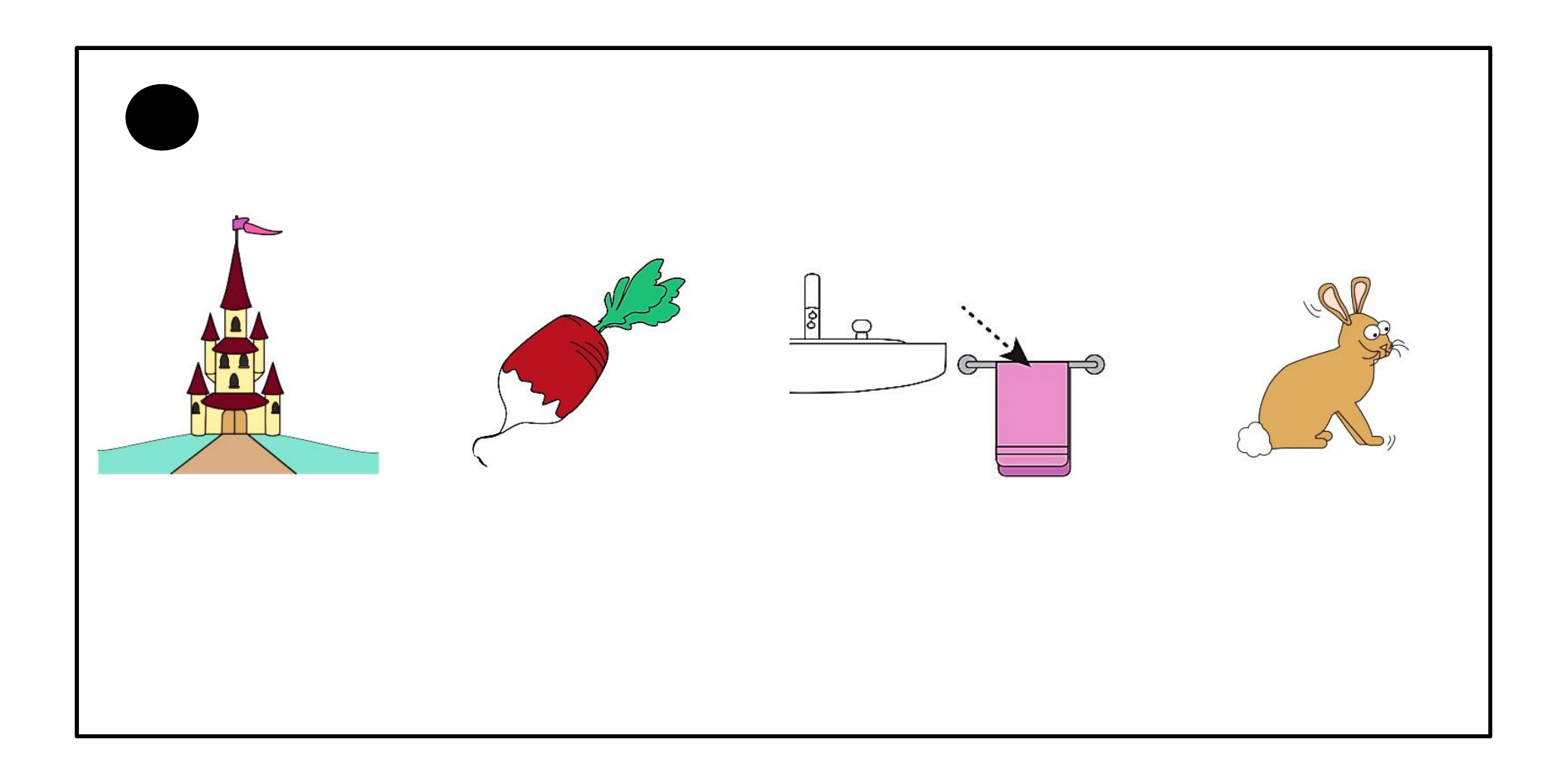

#### Exercice 9 (suite)  $d | u$  $\overline{2}$  $\overline{3}$  $\tilde{\bullet}$  $= 3 \mid 9$ ÷  $\sum$ ろ n  $\cup$

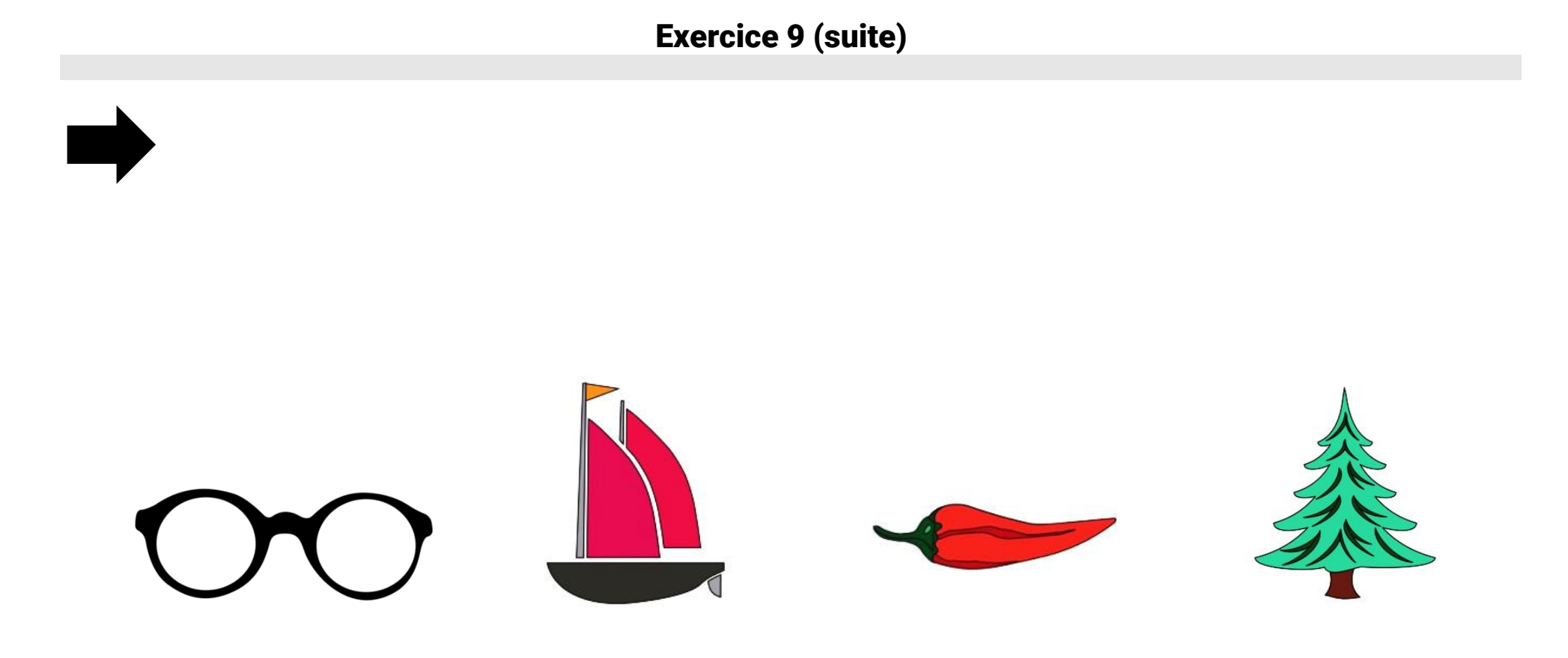

## Exercice 9 (suite)  $\sqrt{\zeta}$  $\blacksquare$ 3  $\bigcirc$ ー

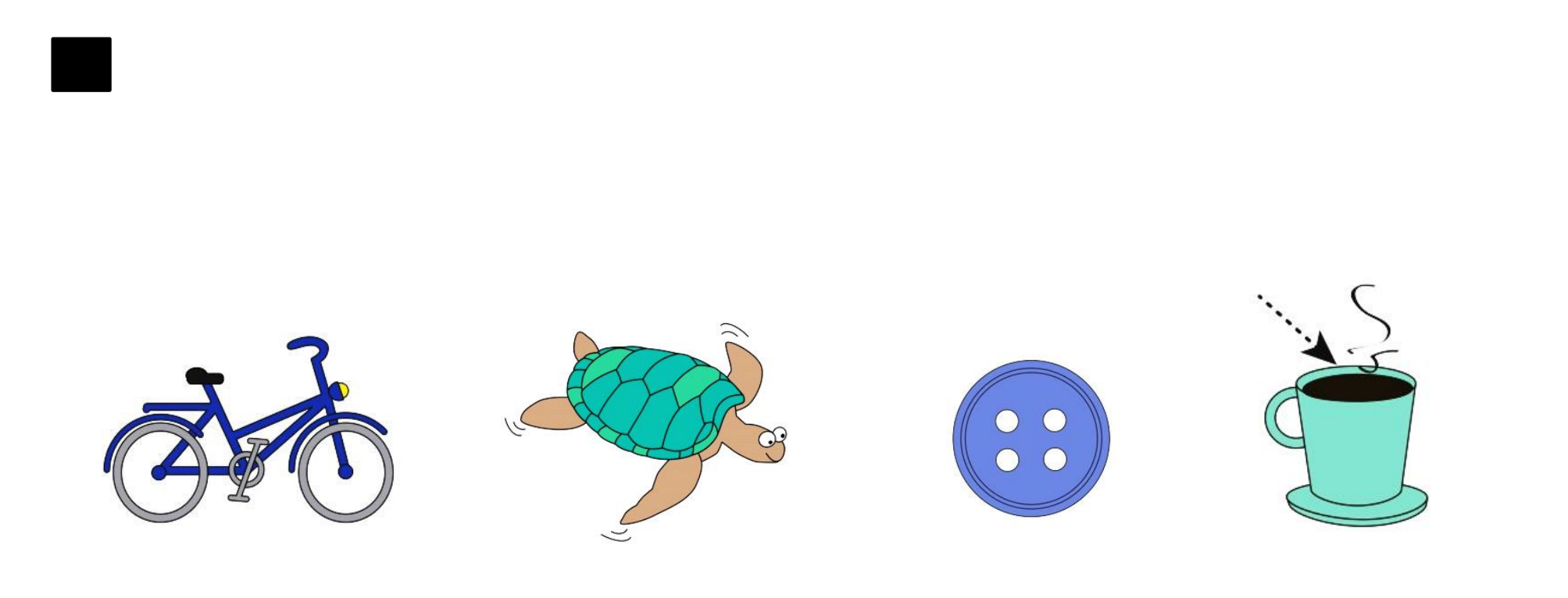

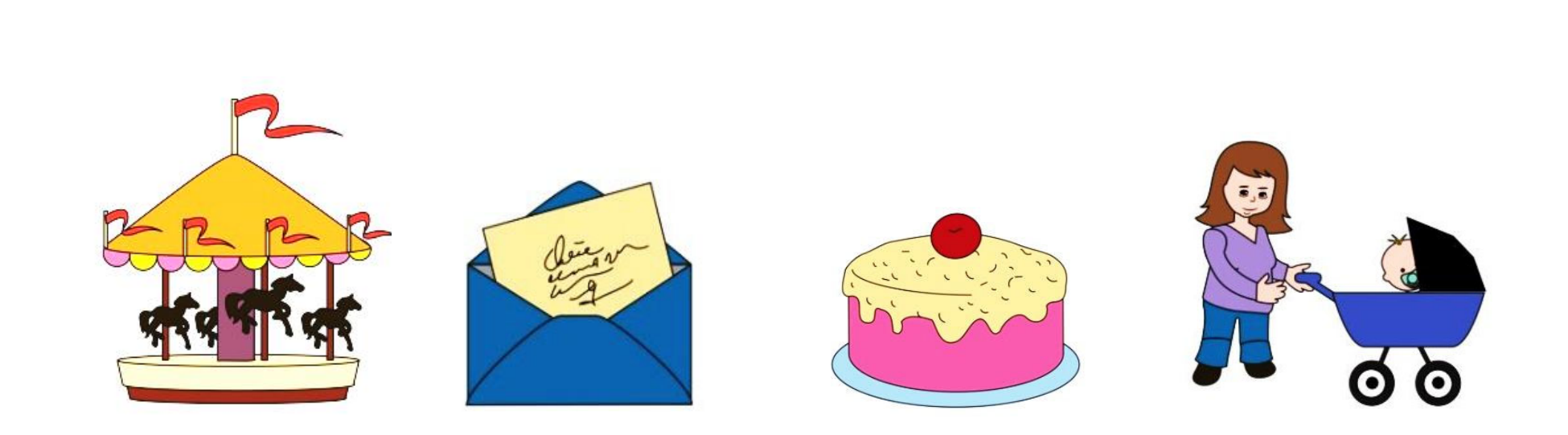

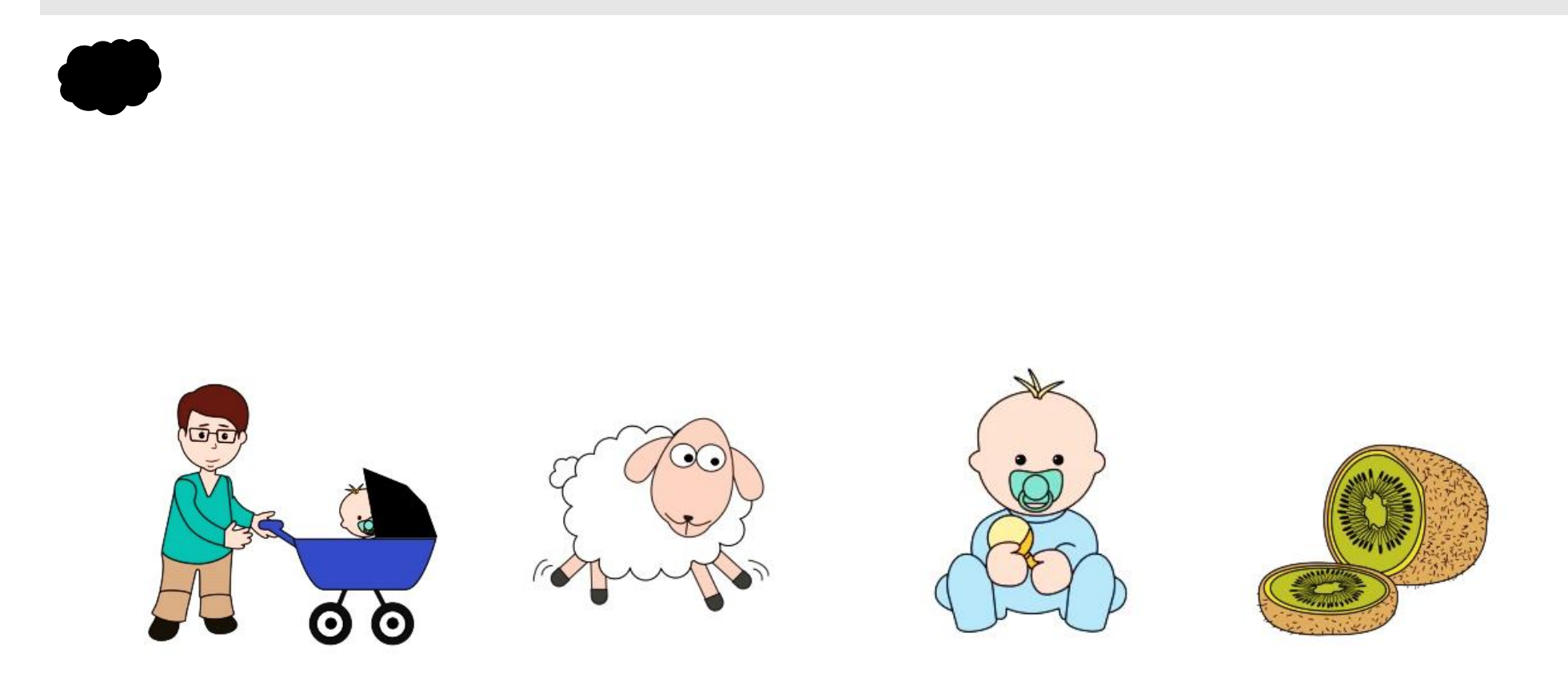

Exercice 10

Il ne court pas.

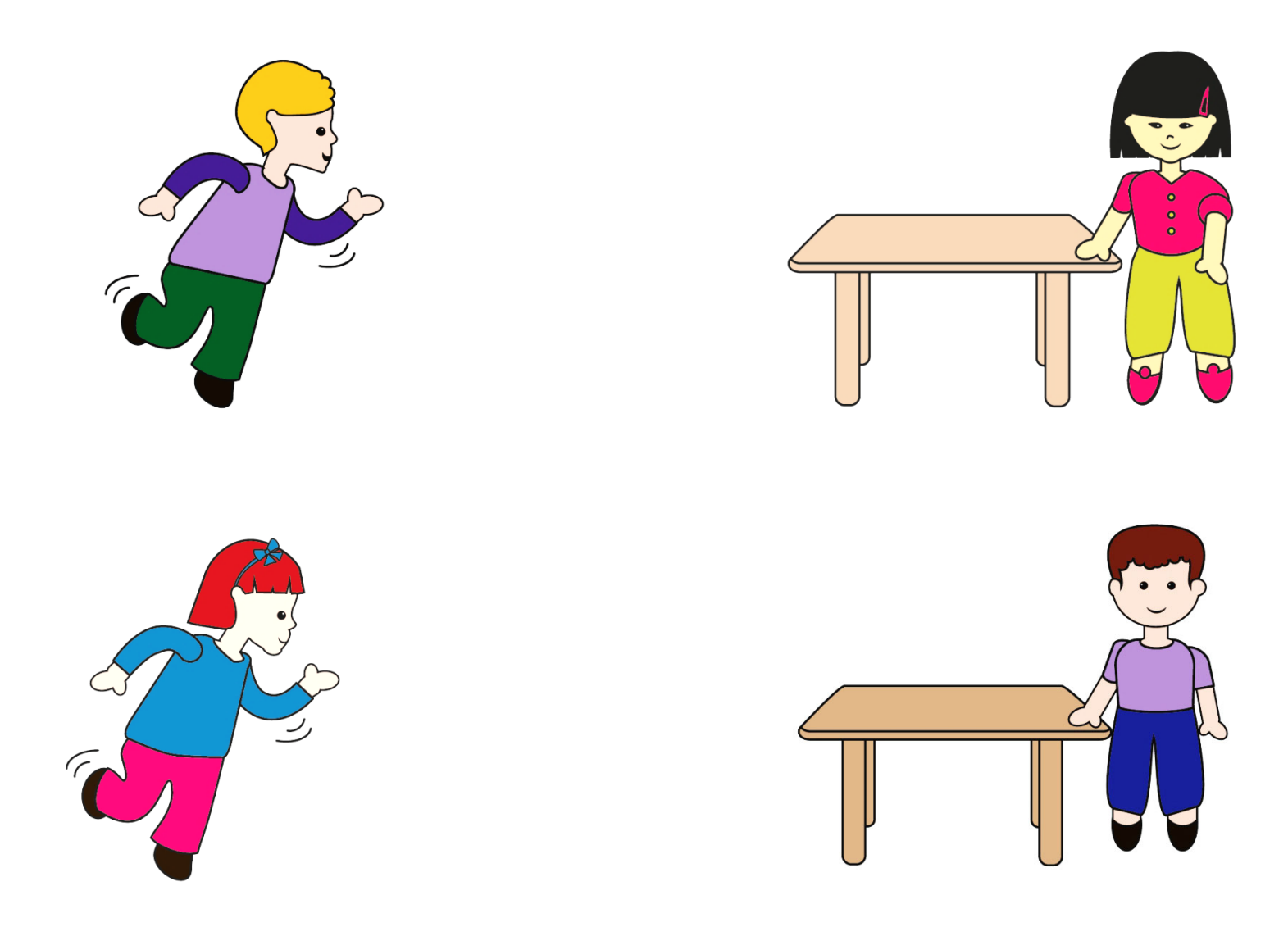

24PECPEM\_2

Le chat est petit mais il n'est pas noir.

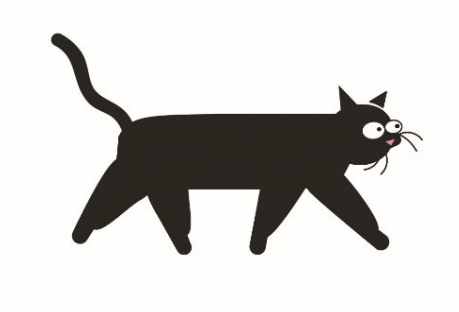

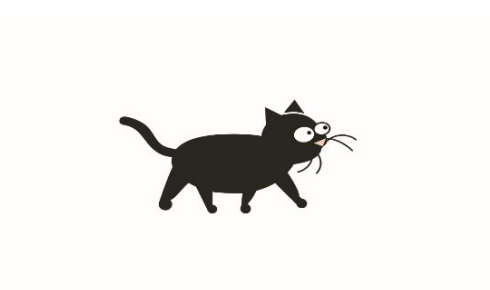

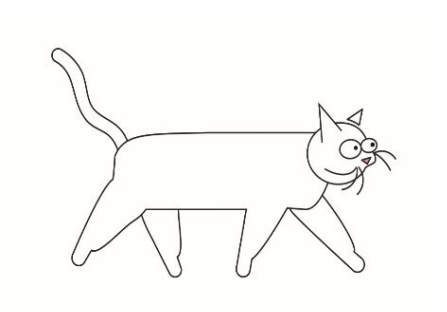

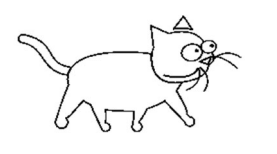

La souris est devant la cage.

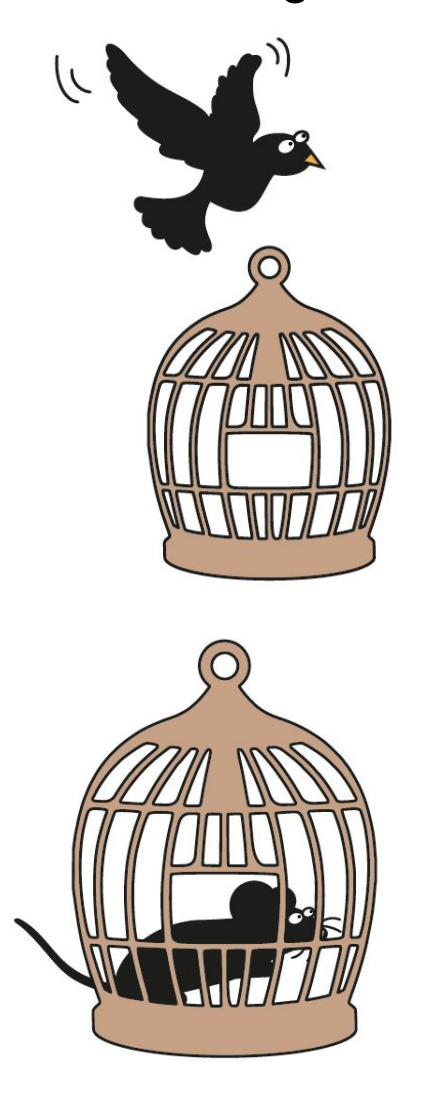

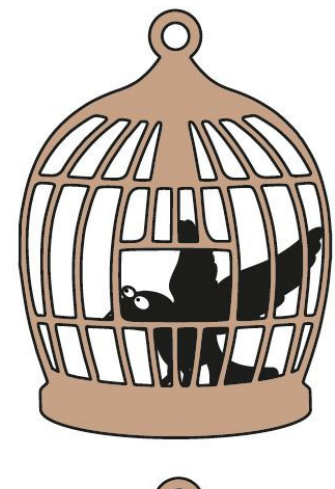

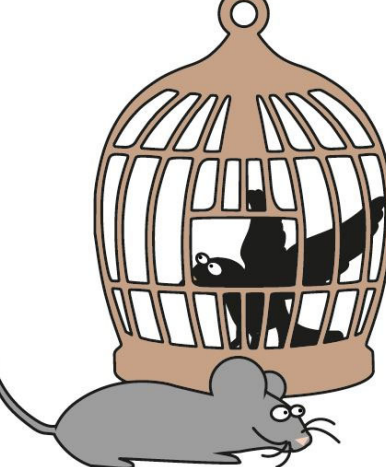

Elle regarde les chats.

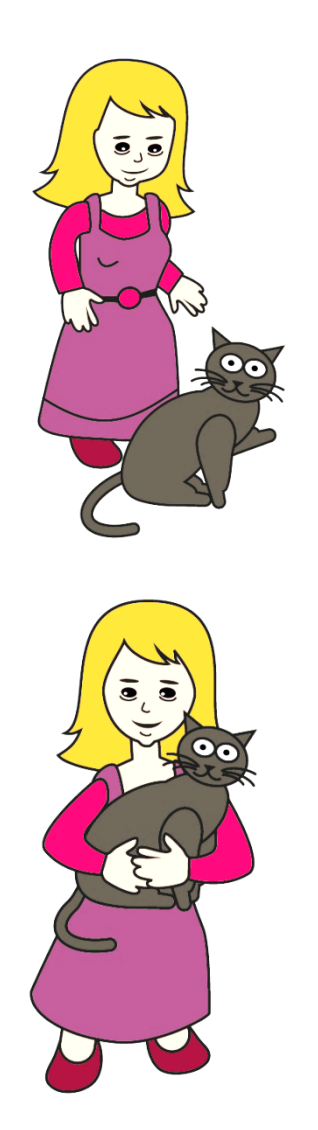

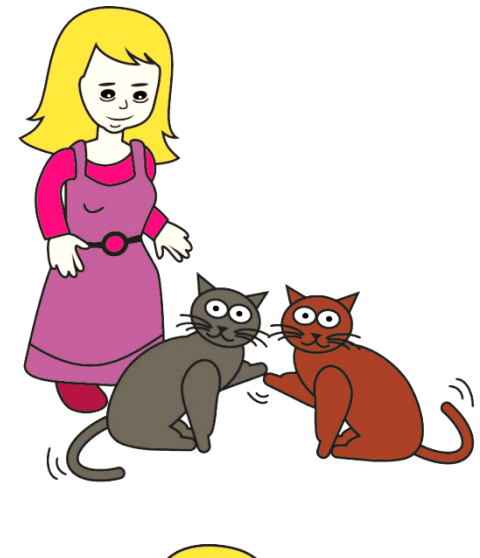

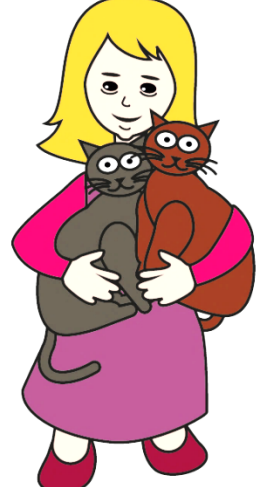

#### Exercice 11

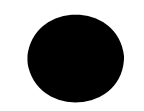

## $\bigcap$

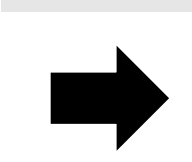

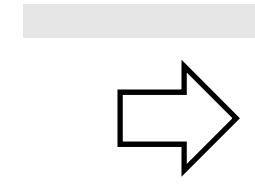

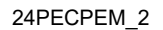

 $\overline{\phantom{a}}$ 

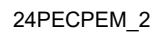

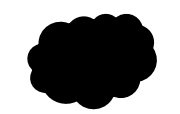

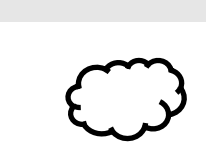

#### Exercice 12

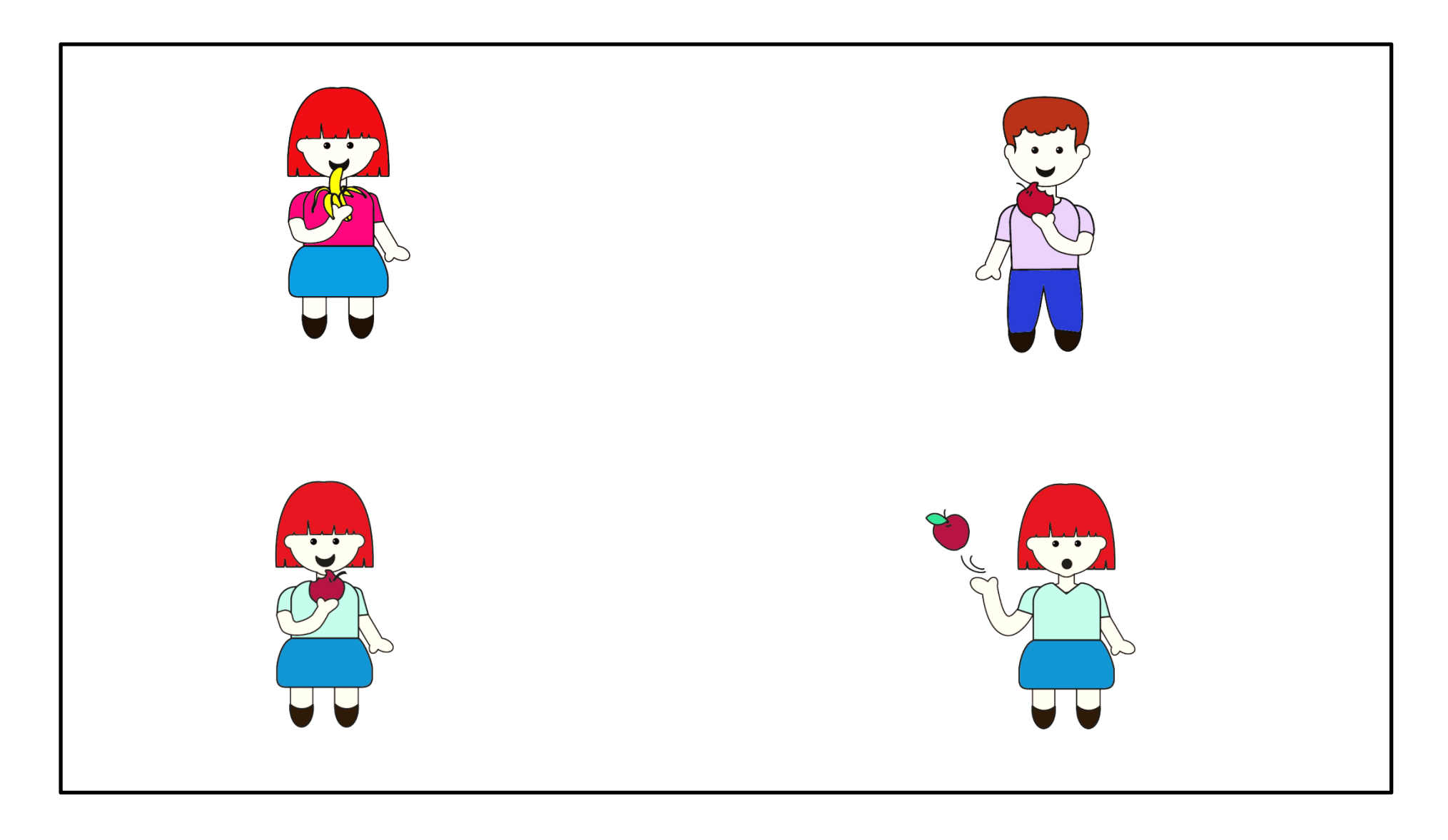

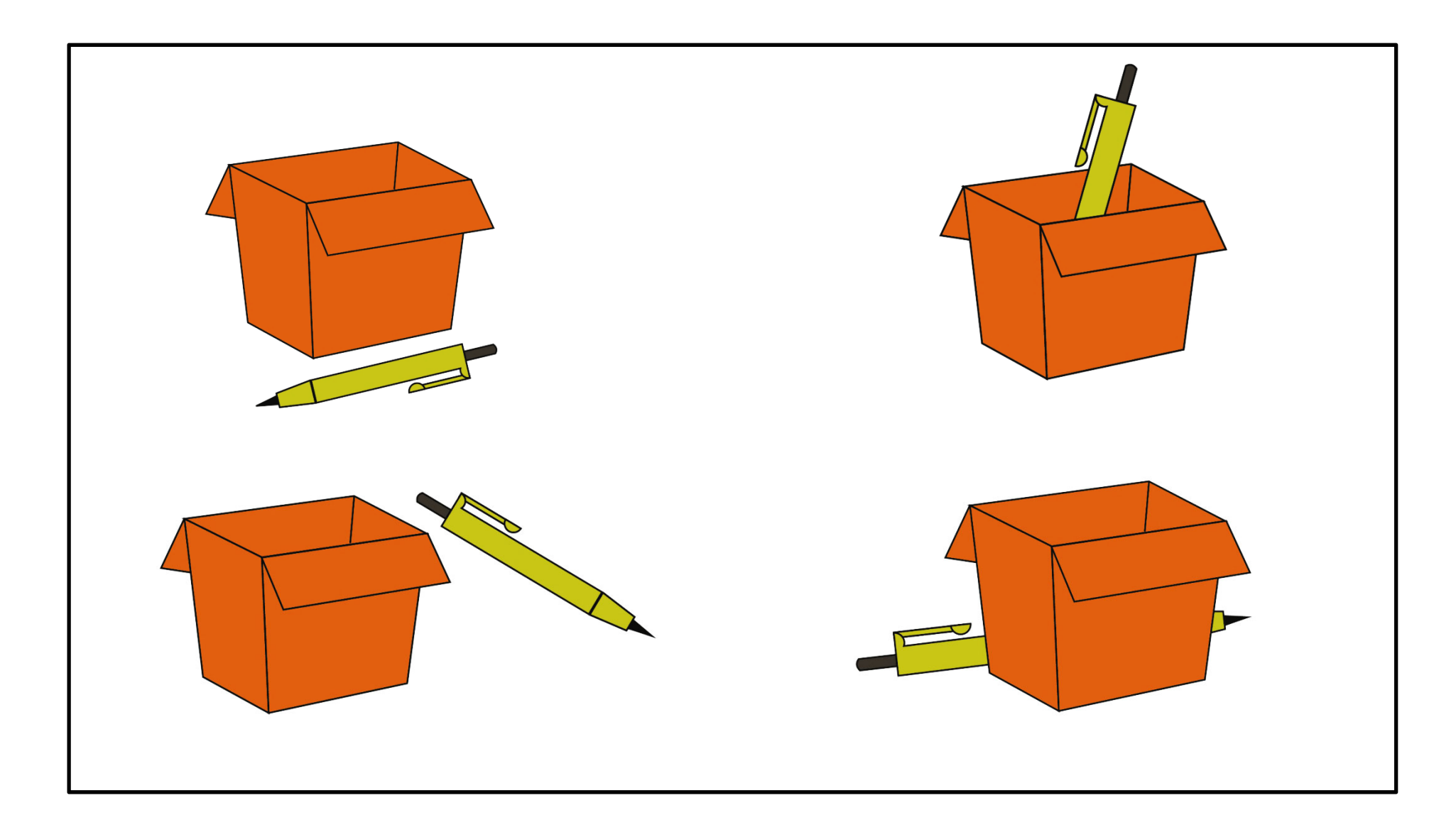

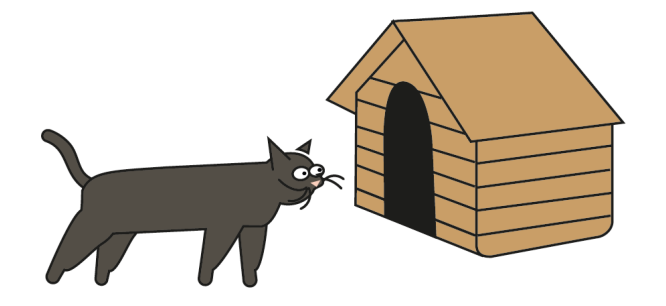

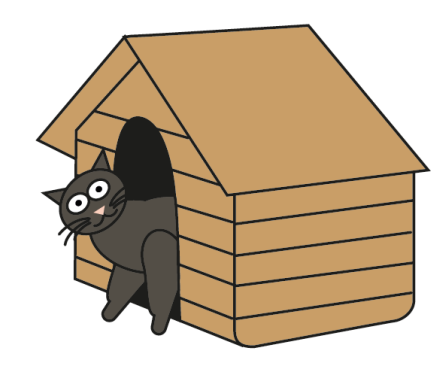

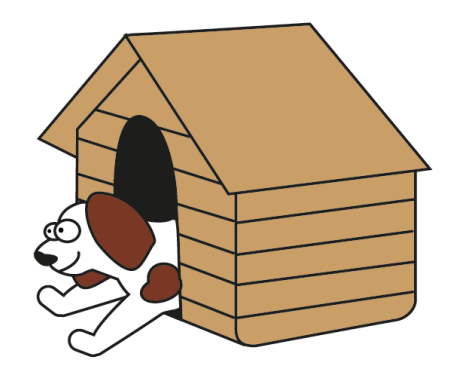

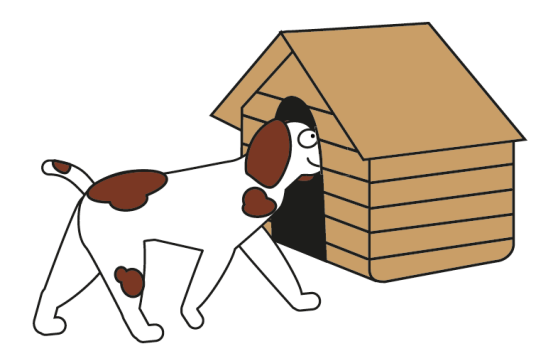

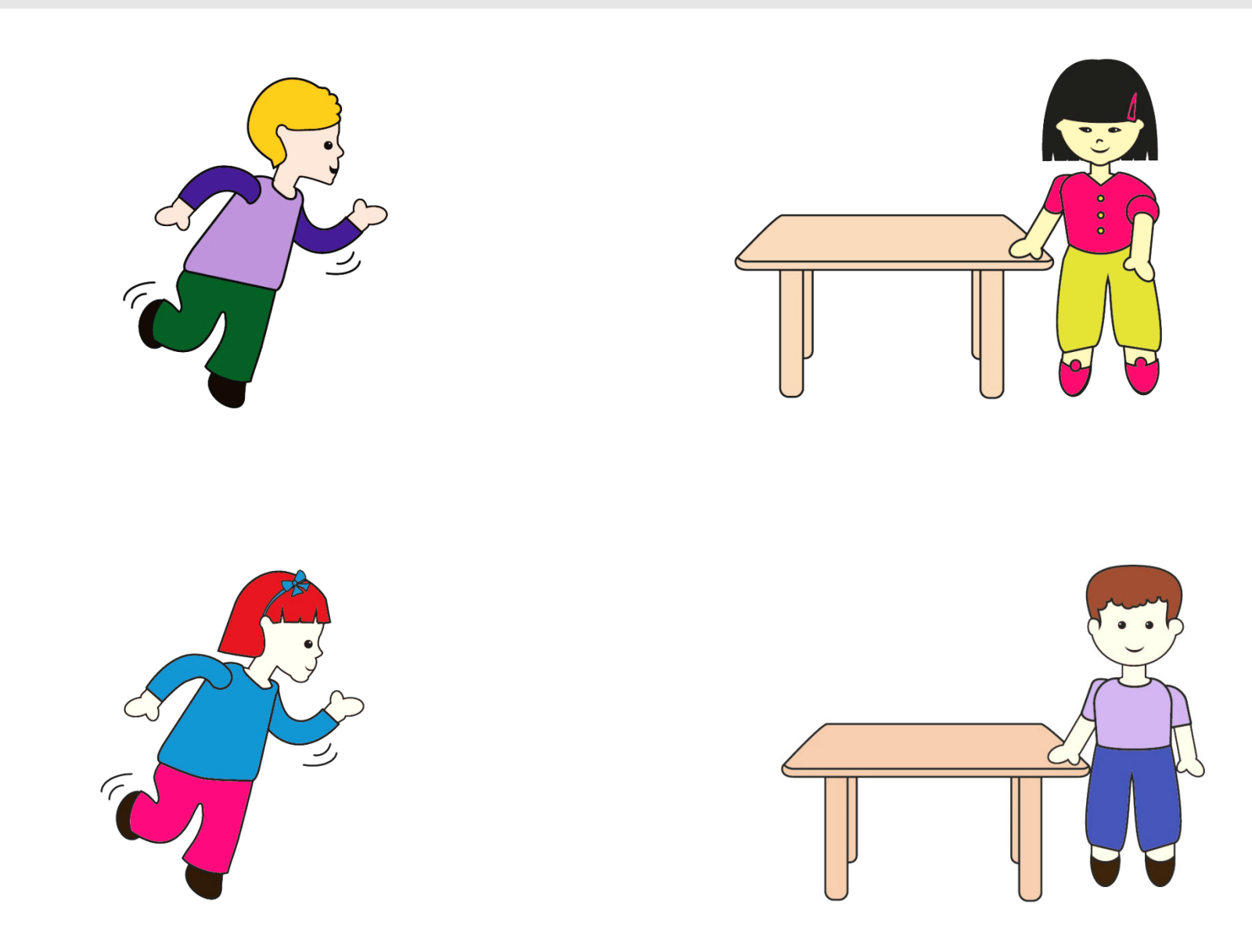

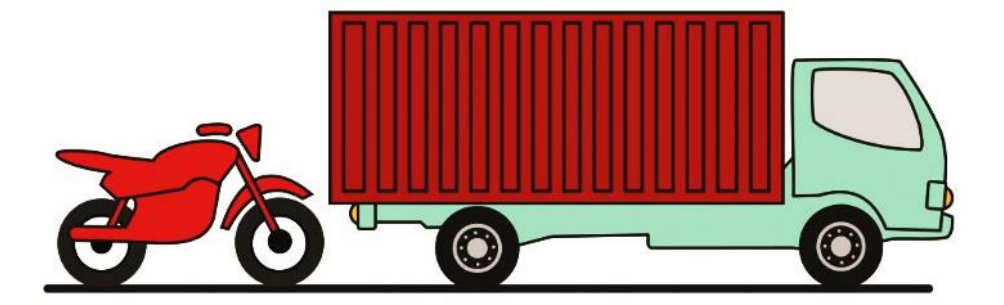

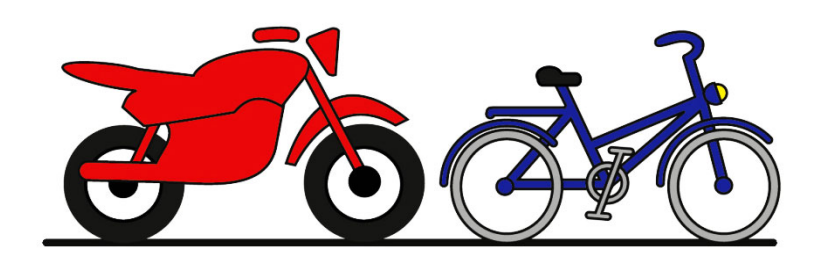

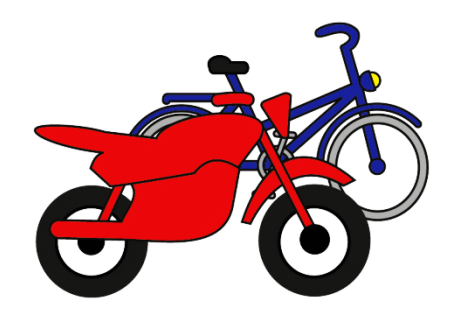

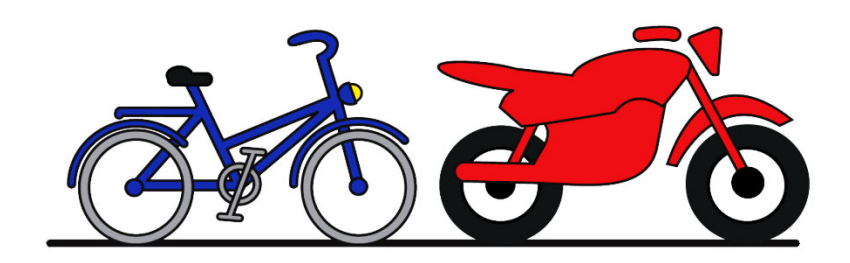

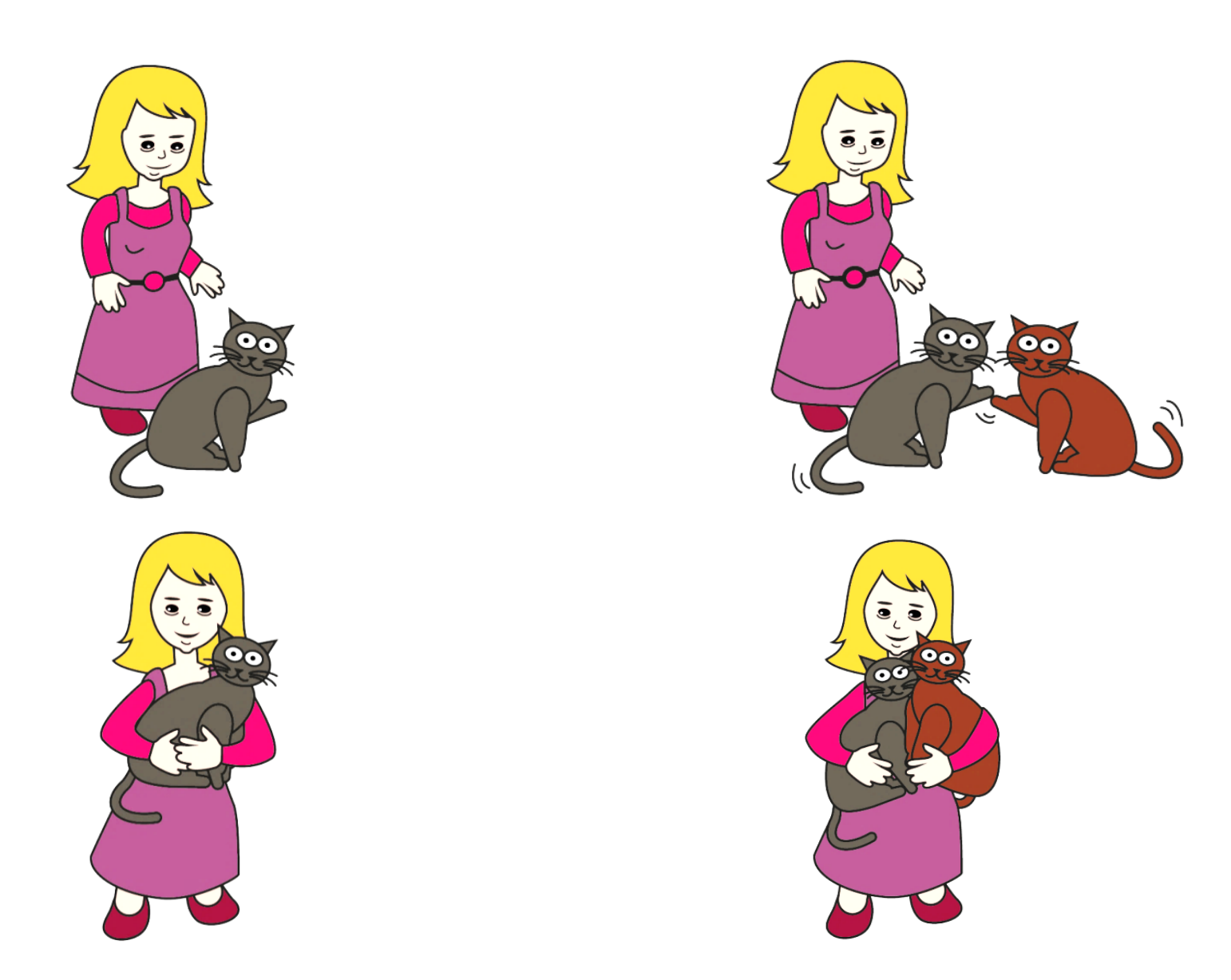

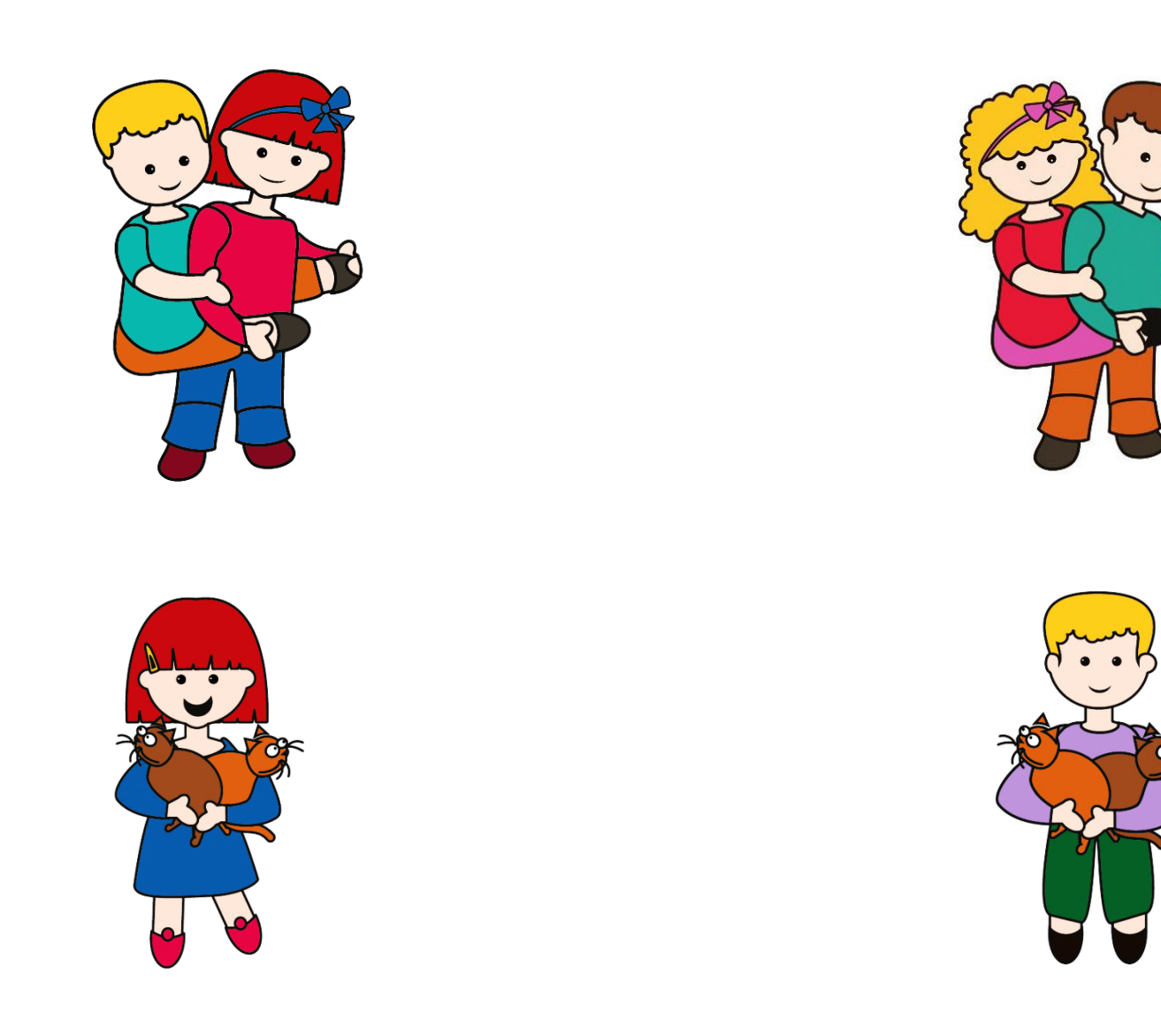

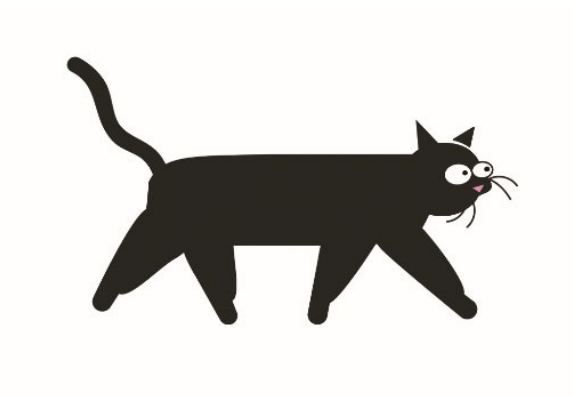

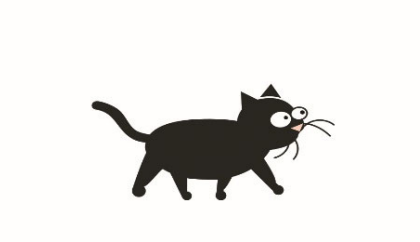

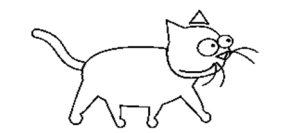

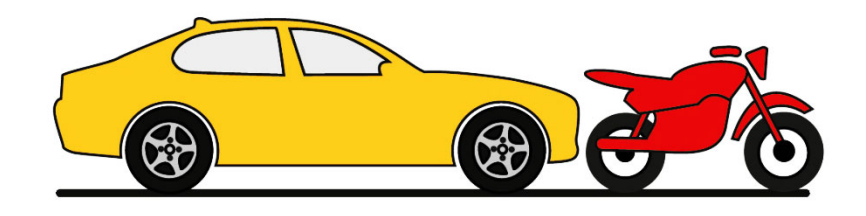

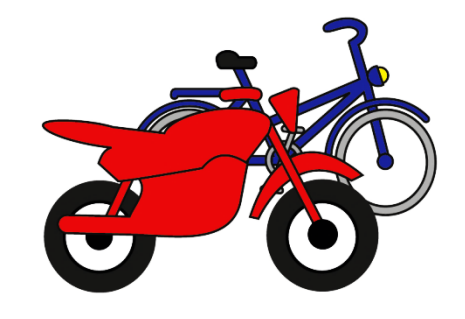

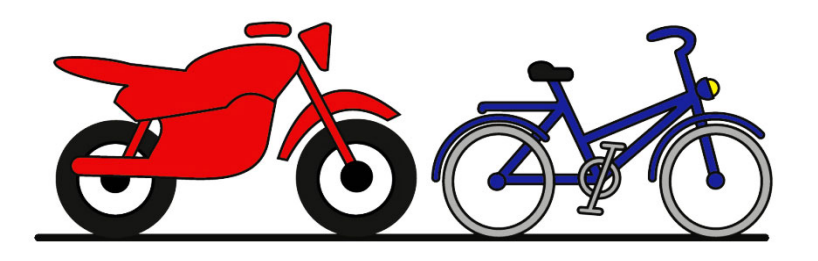

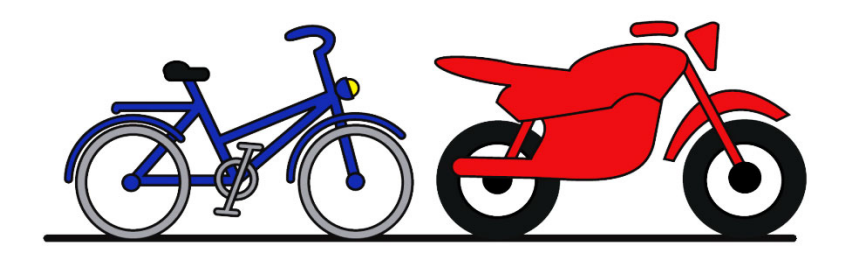

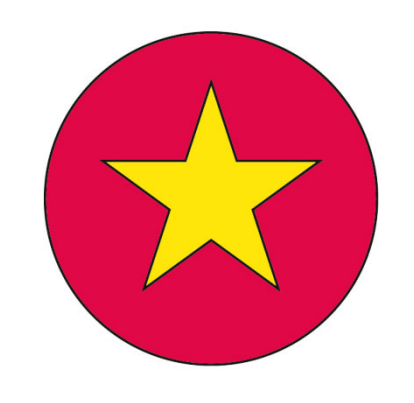

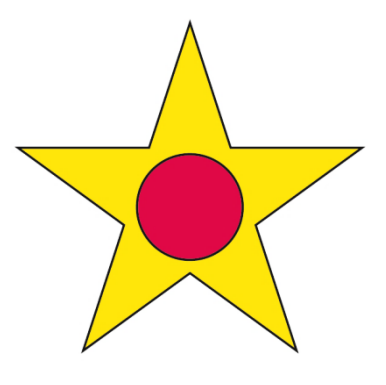

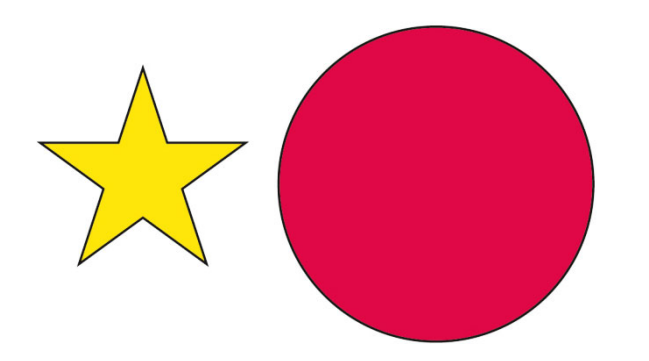

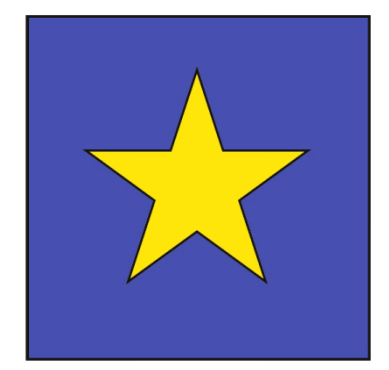

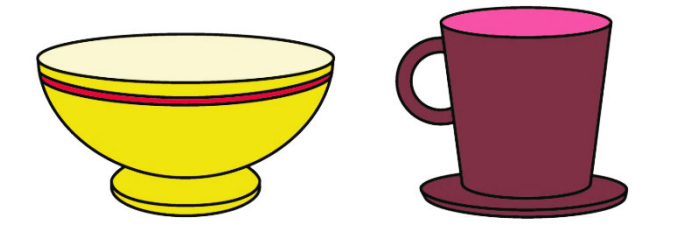

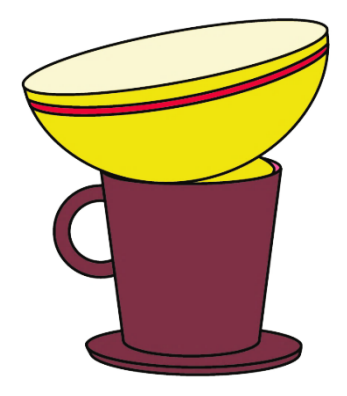

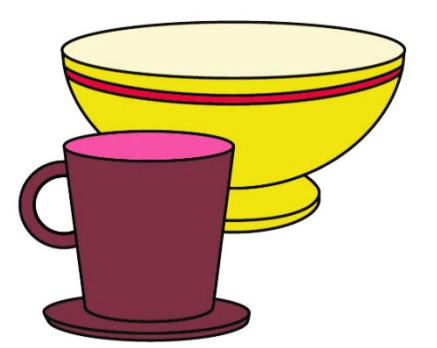

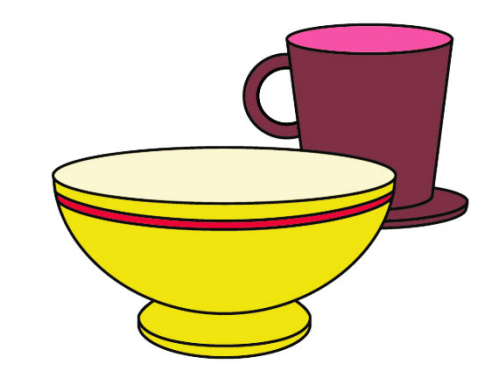

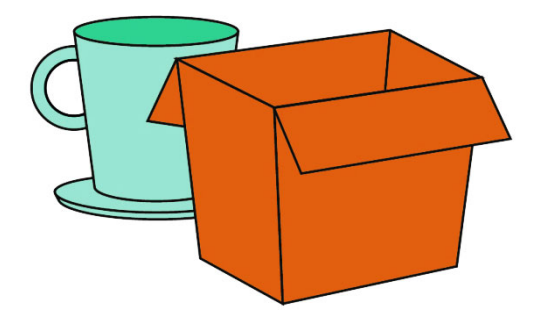

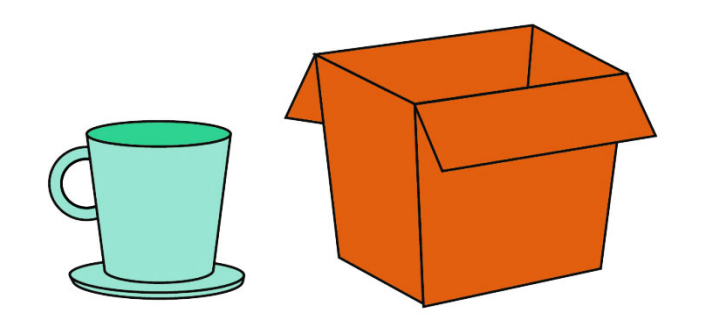

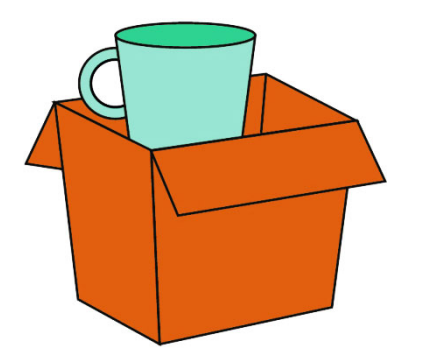

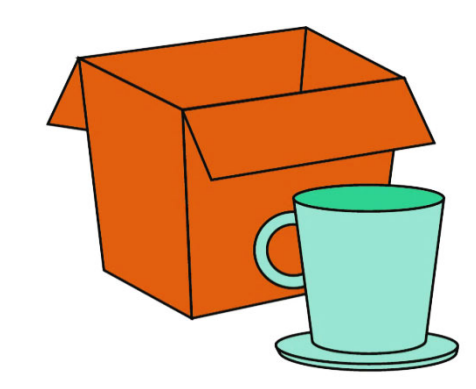

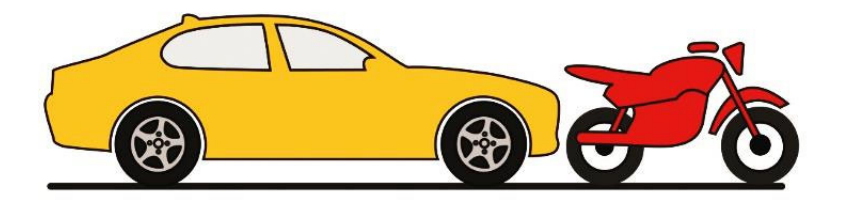

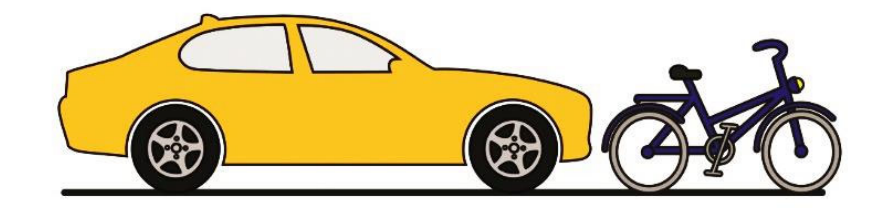

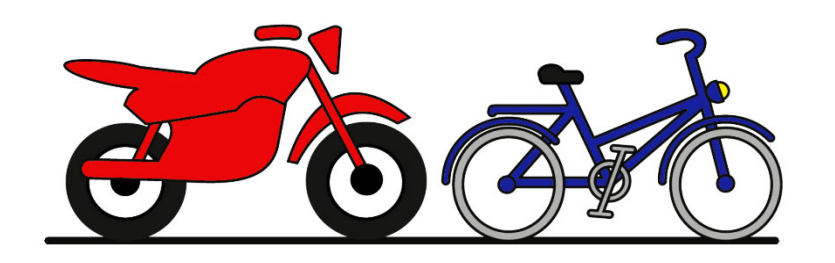

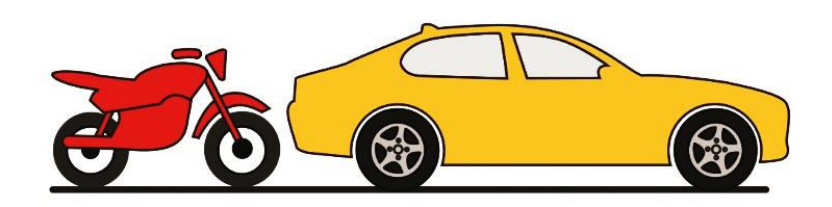

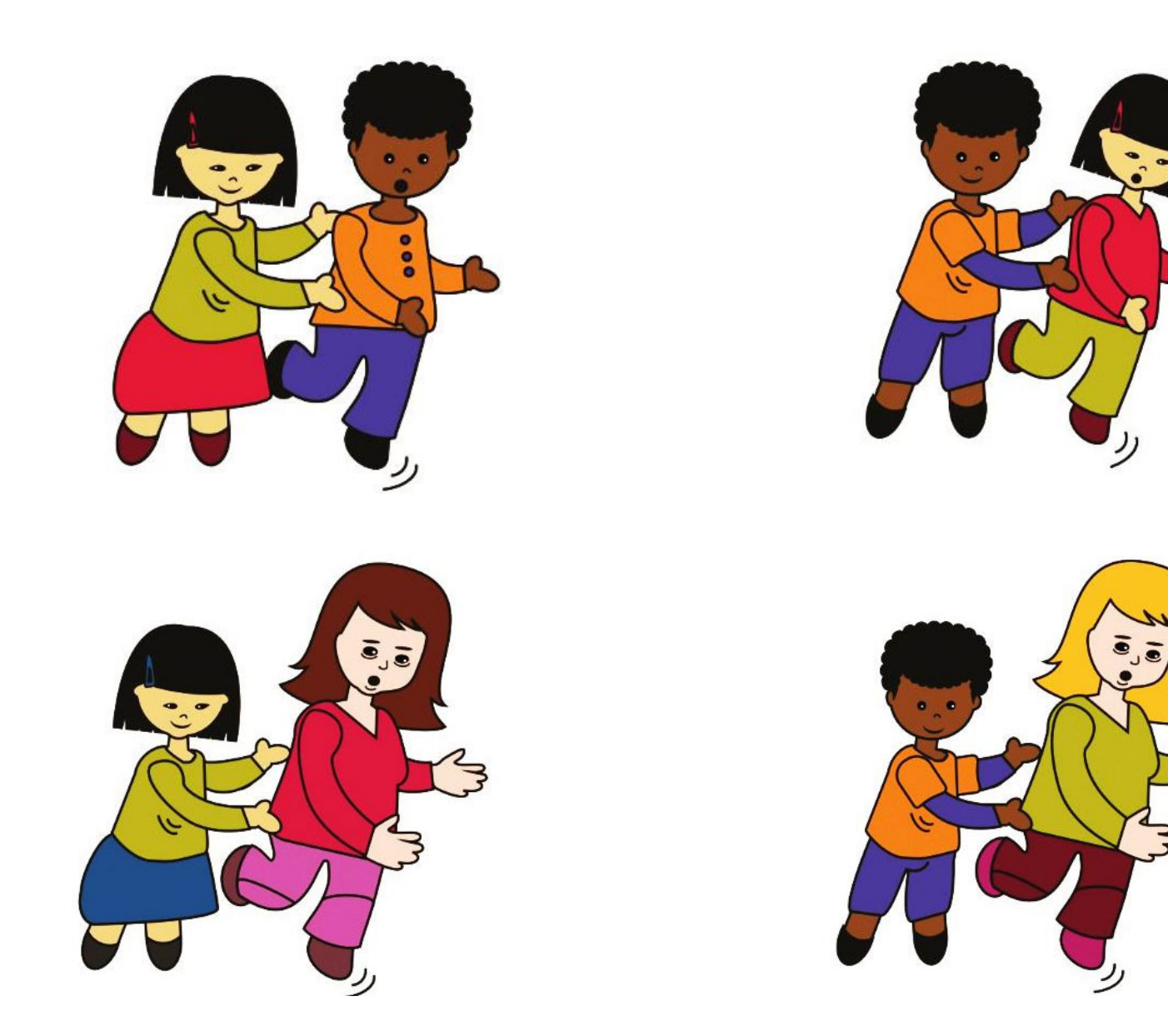

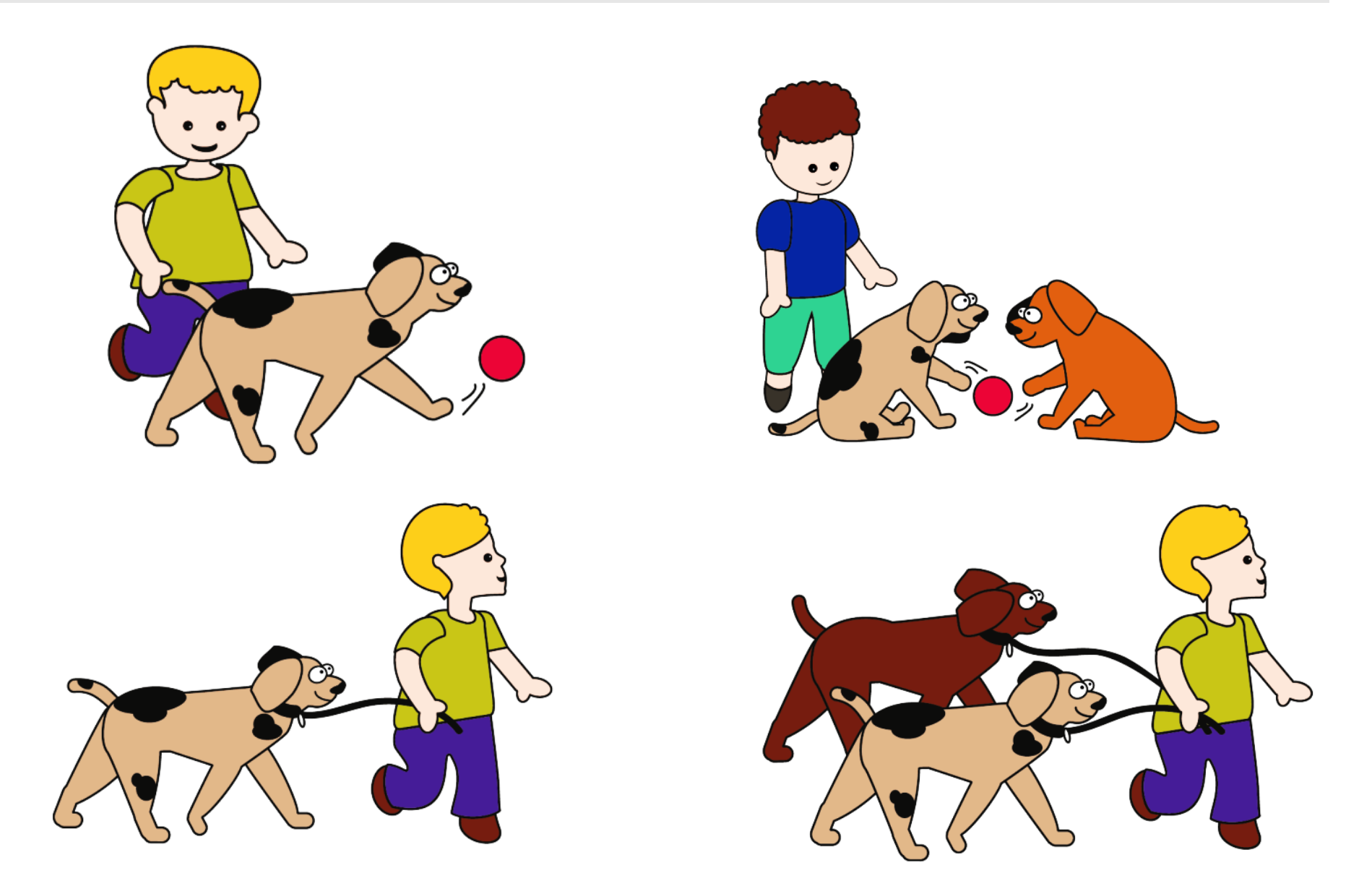

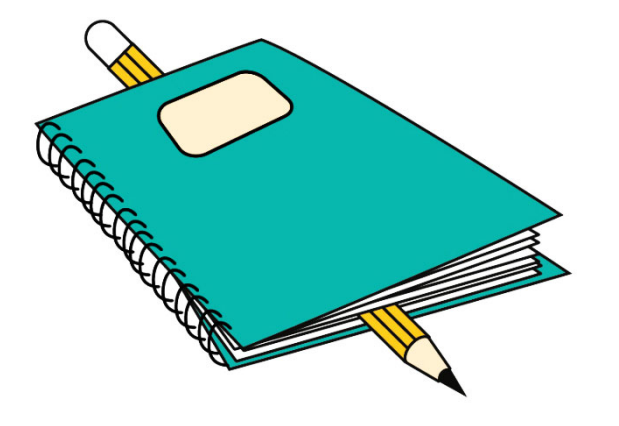

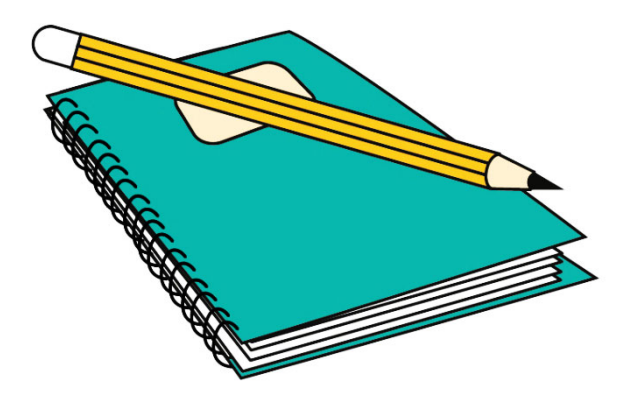

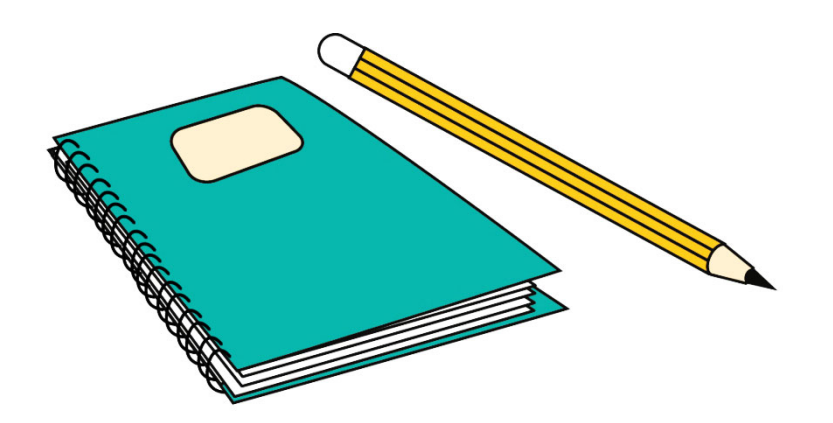

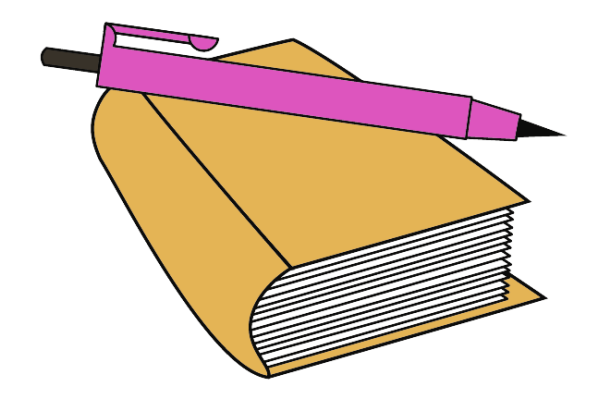

## SÉQUENCE 4

## MATHÉMATIQUES

#### Exercice 13

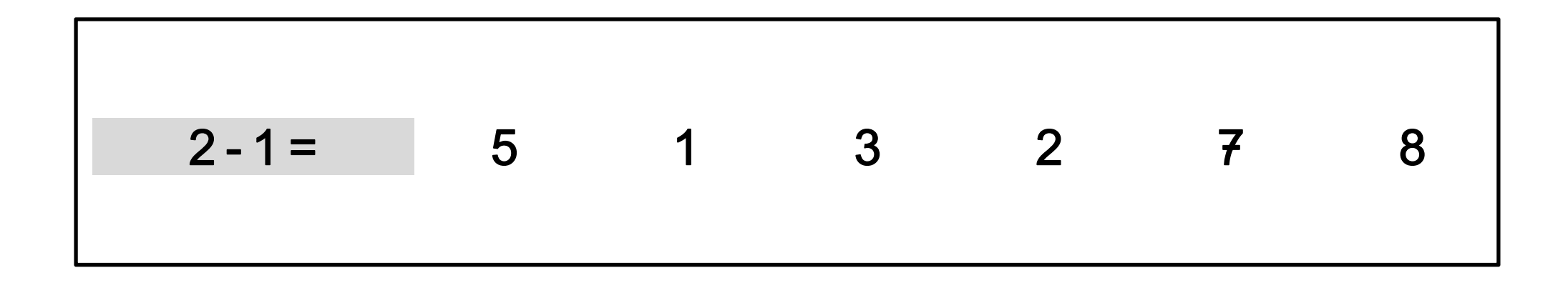

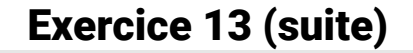

$$
4-3= \qquad 6 \qquad 7 \qquad 2 \qquad 3 \qquad 1 \qquad 5
$$

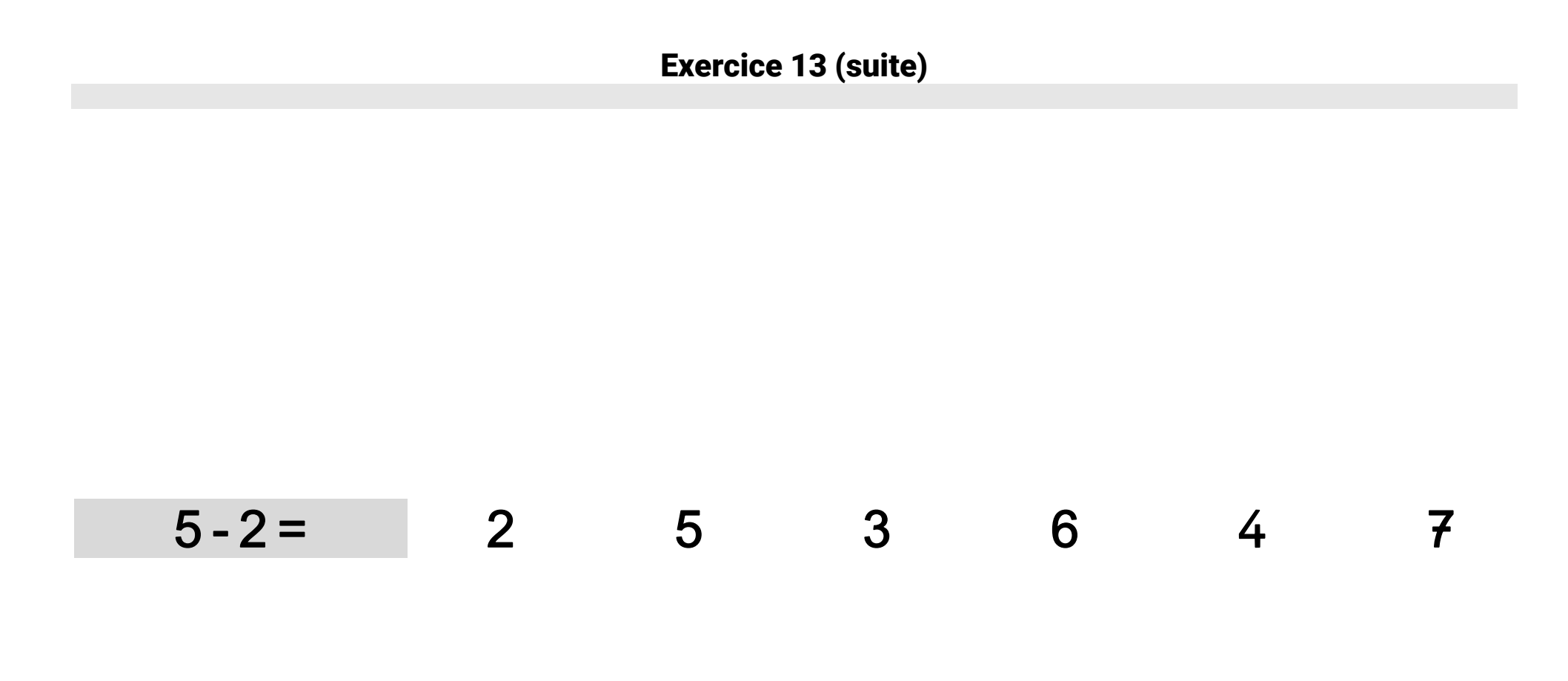

$$
7-5=
$$
 4 6 8 3 12 2

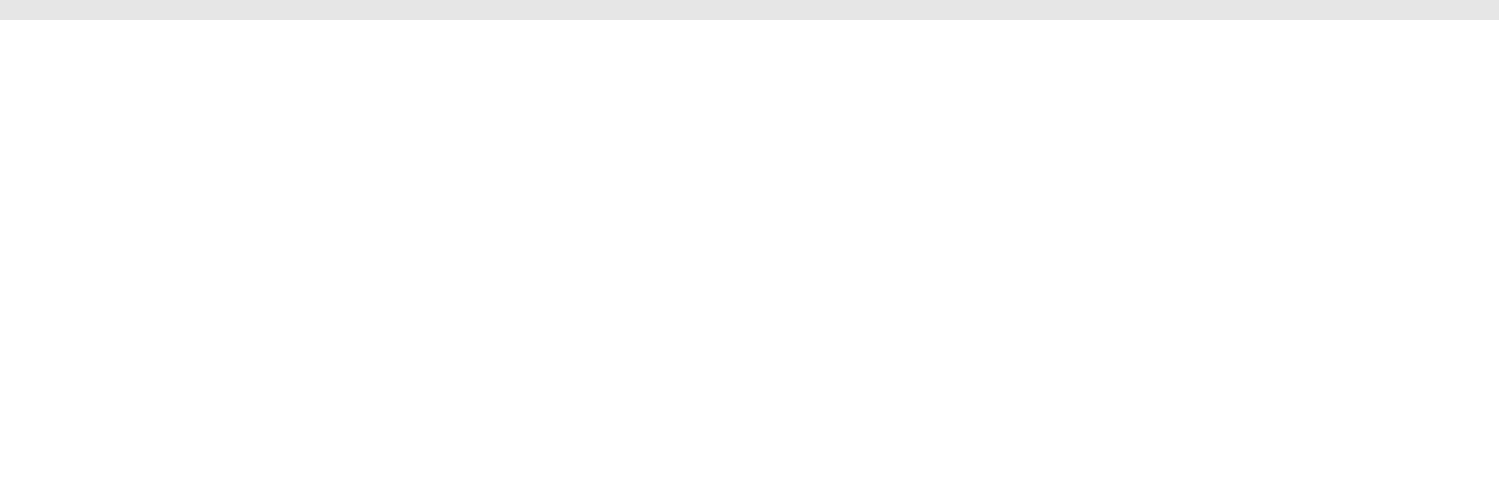

$$
8-1=97811111210
$$

$$
7-7=8
$$
 11 1 2 14 0

$$
8-4=
$$
 4 12 5 6 8 7

$$
9-7=
$$
 16 10 3 4 6 2

$$
19-2= 19 21 192 18 17 2
$$

$$
11 - 2 = 2
$$
 10 13 11 9 112

# Exercice 13 (suite) 15 - 10 = 10 6 5 15 25 1510

#### Exercice 14

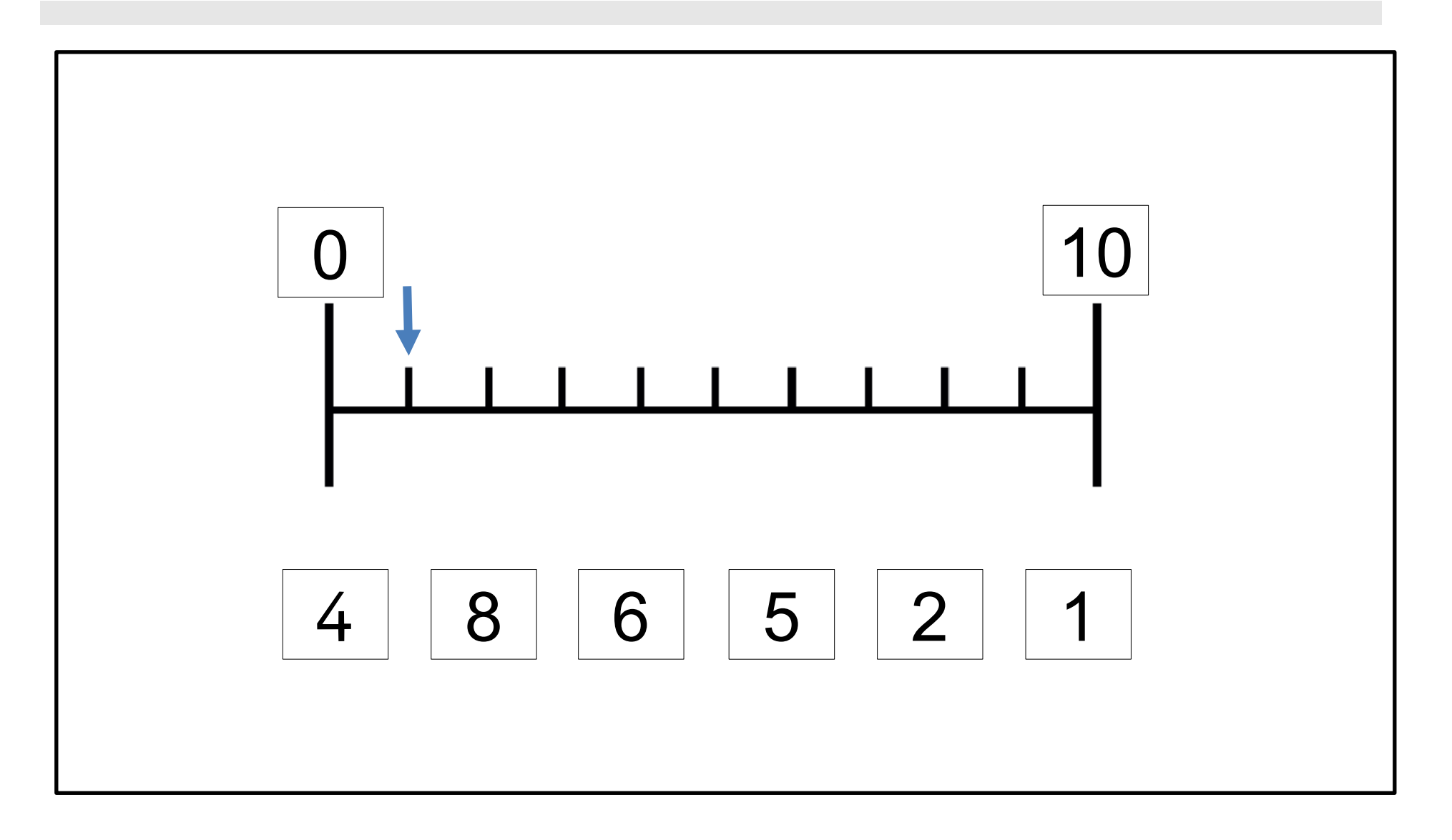

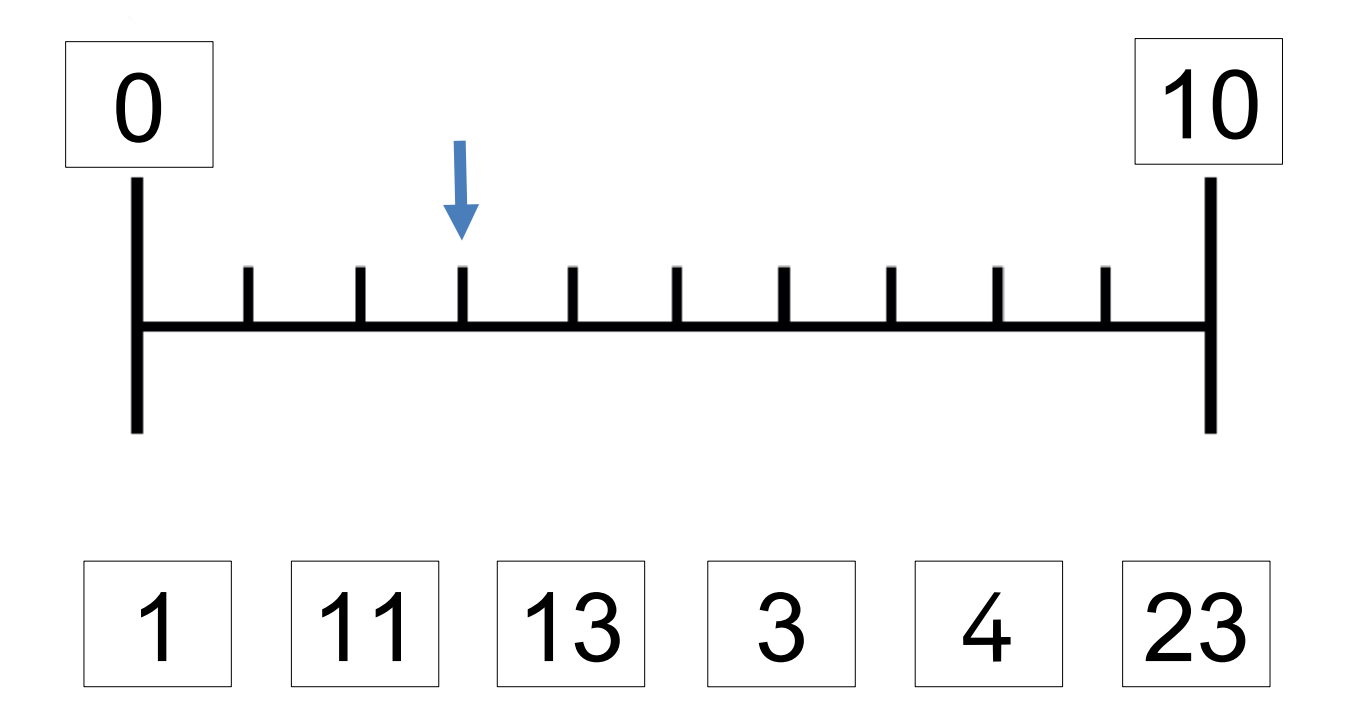

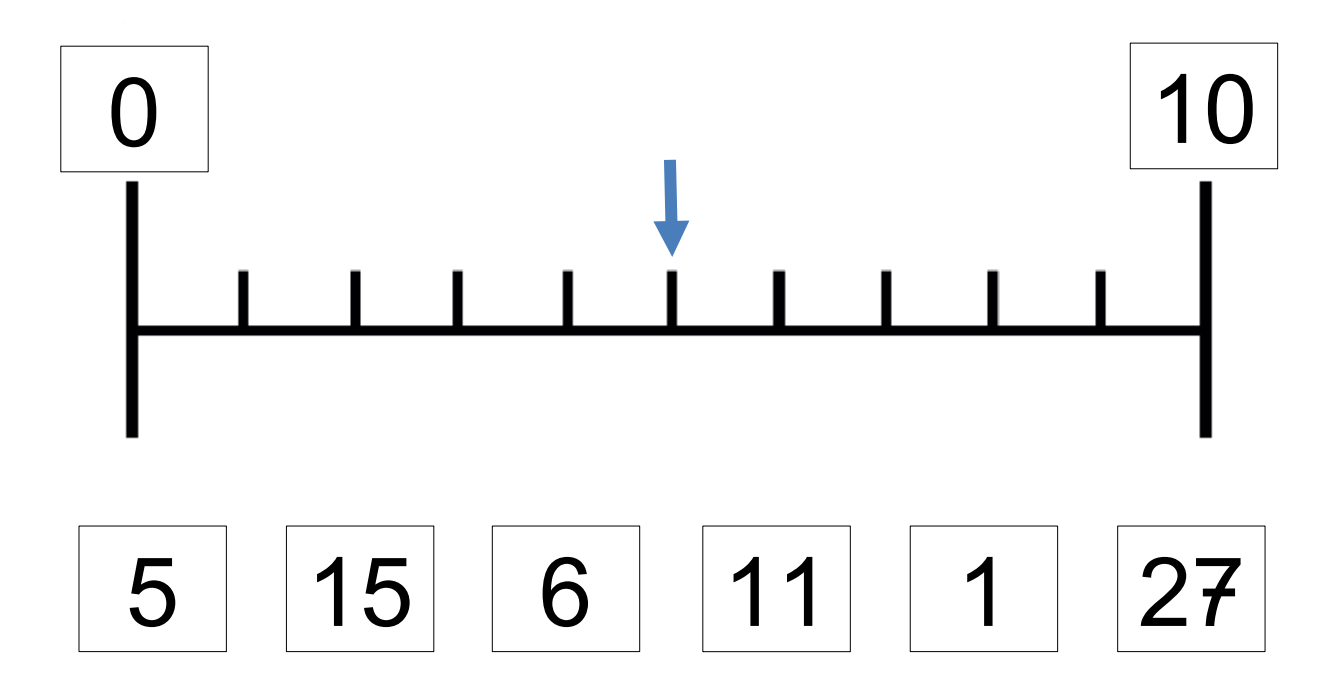

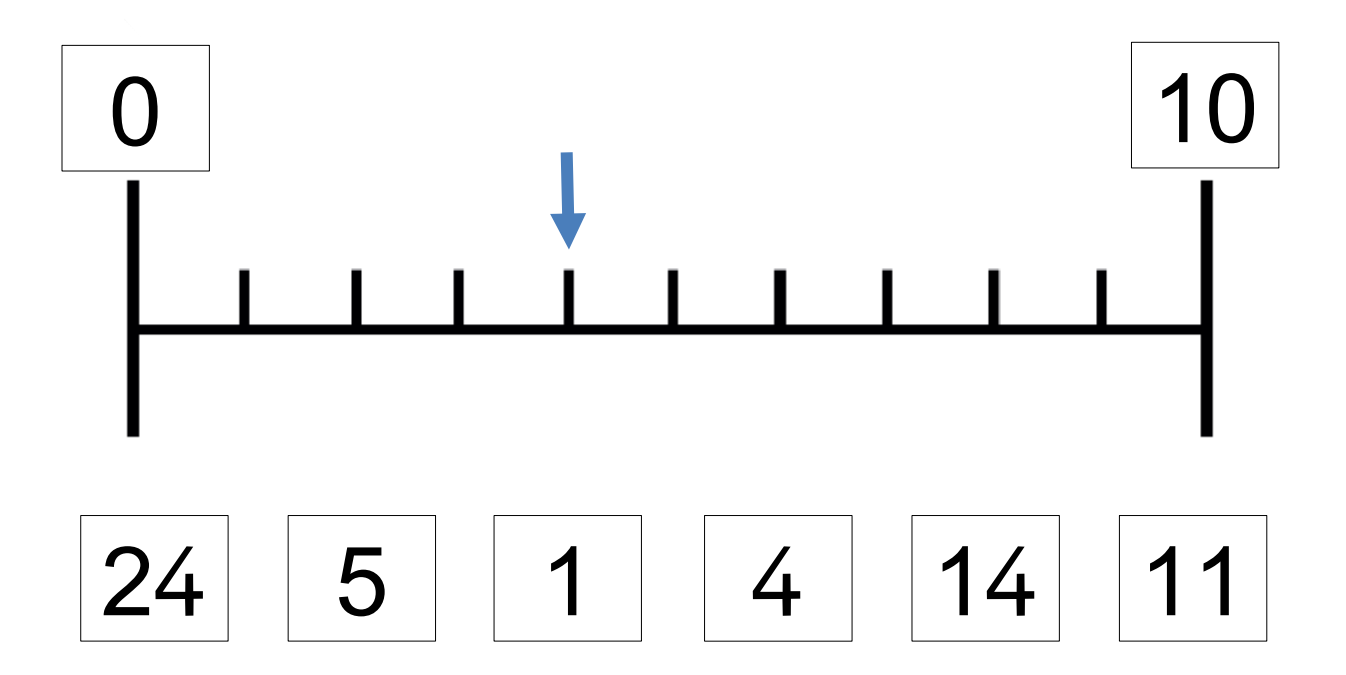

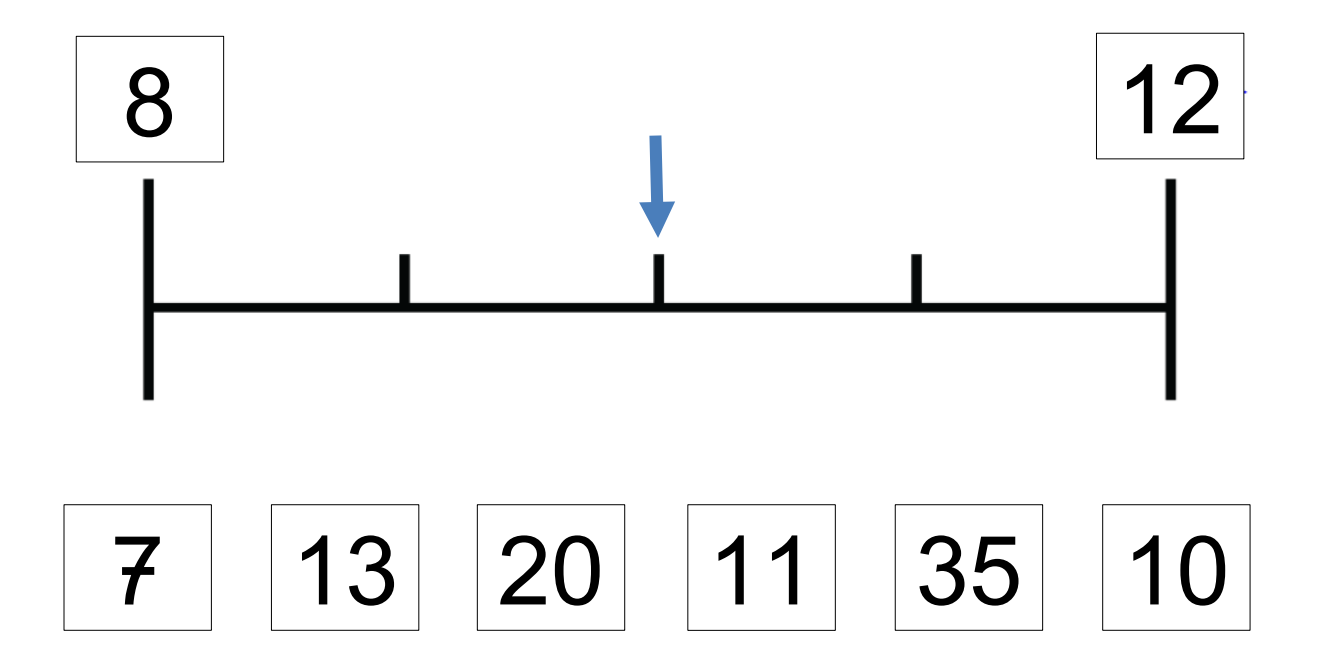

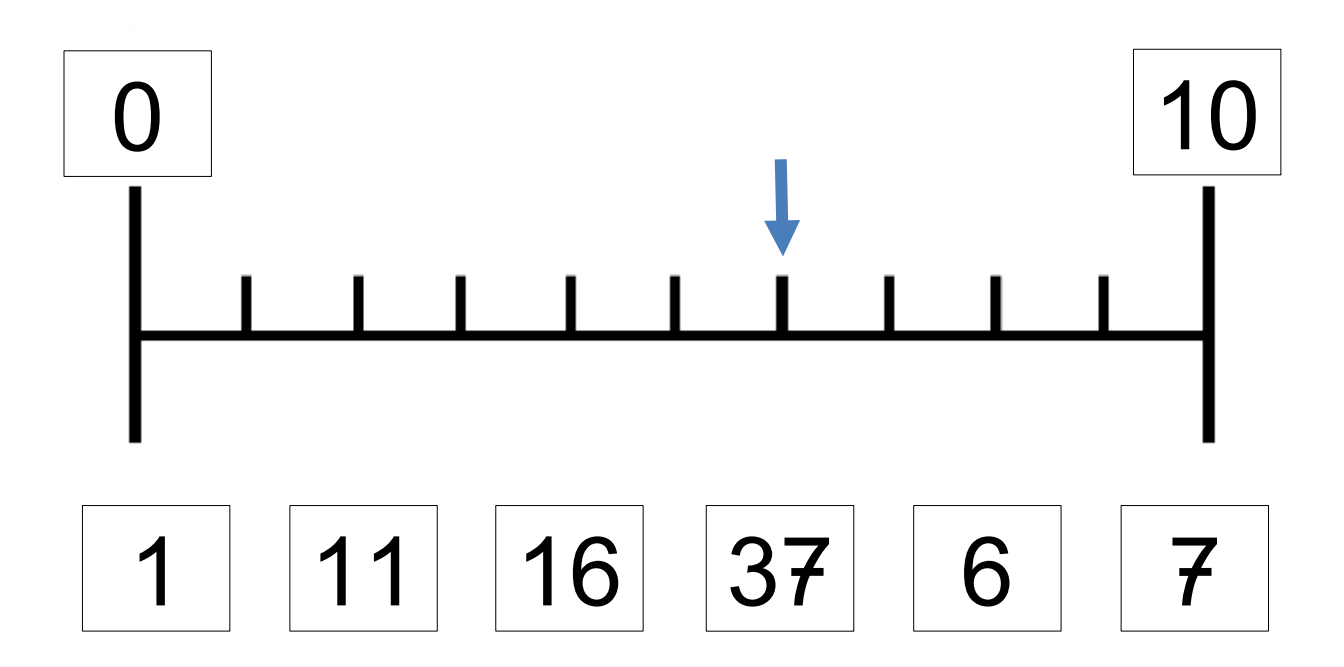

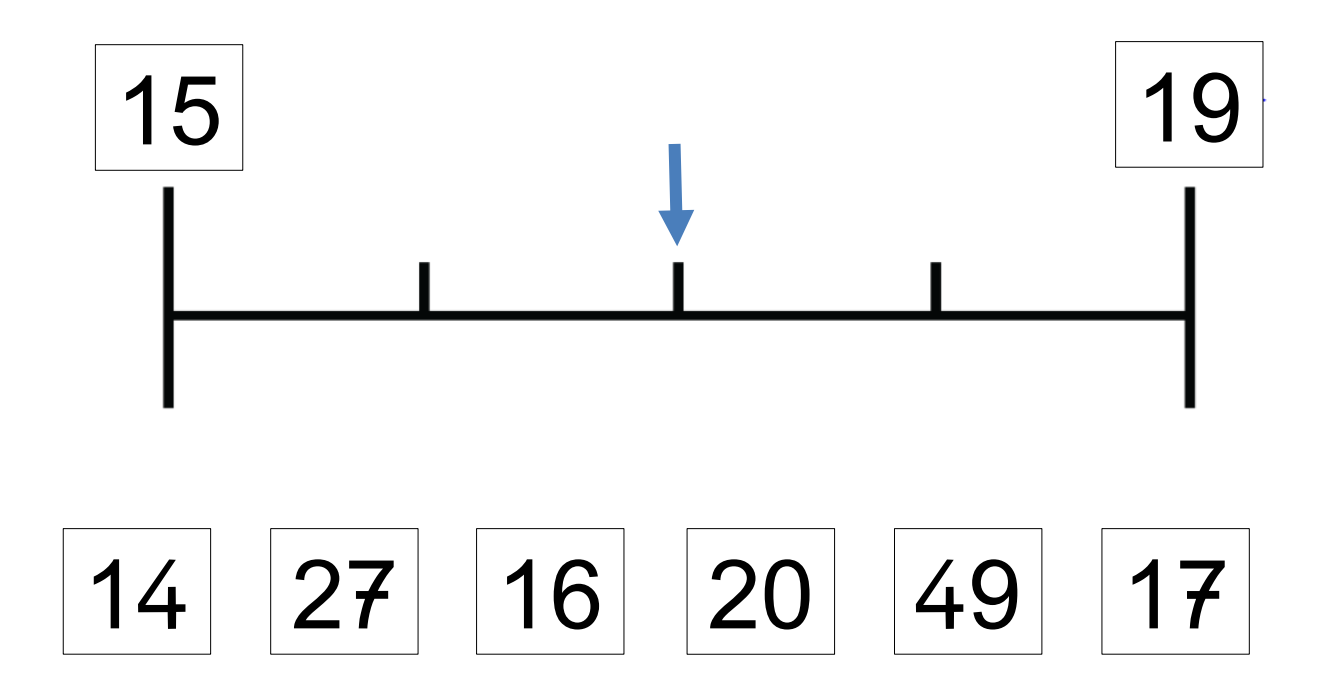

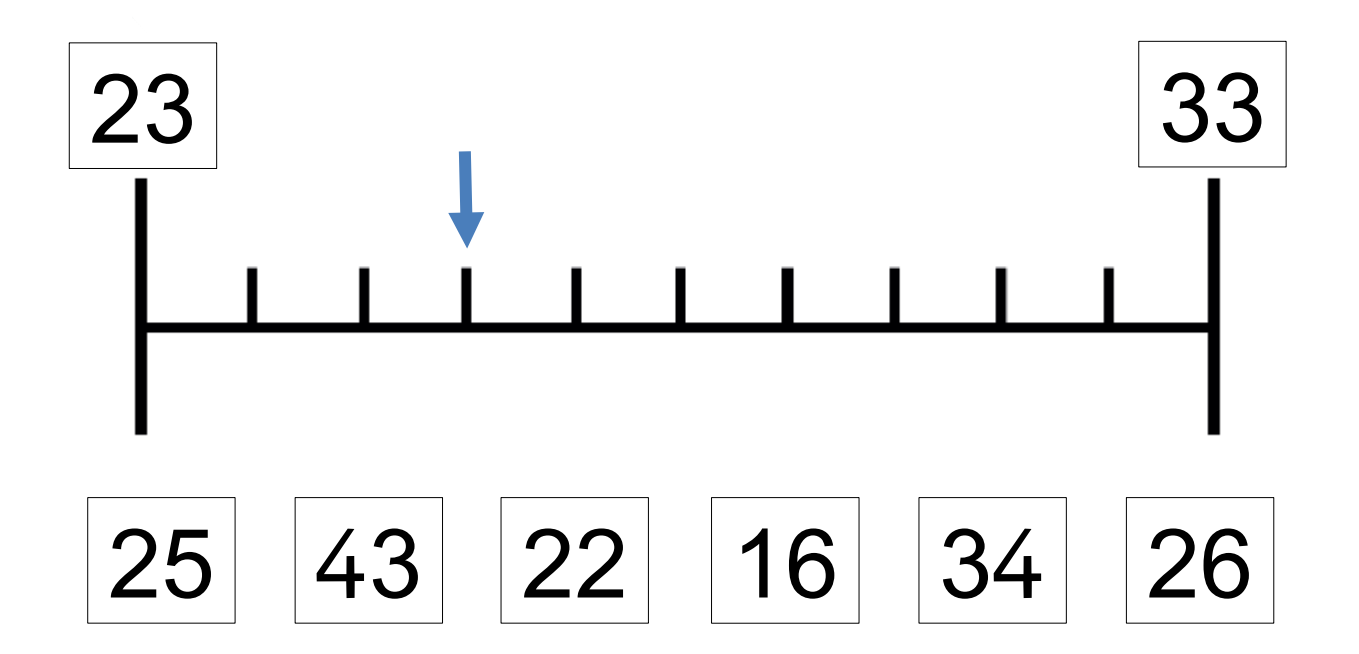

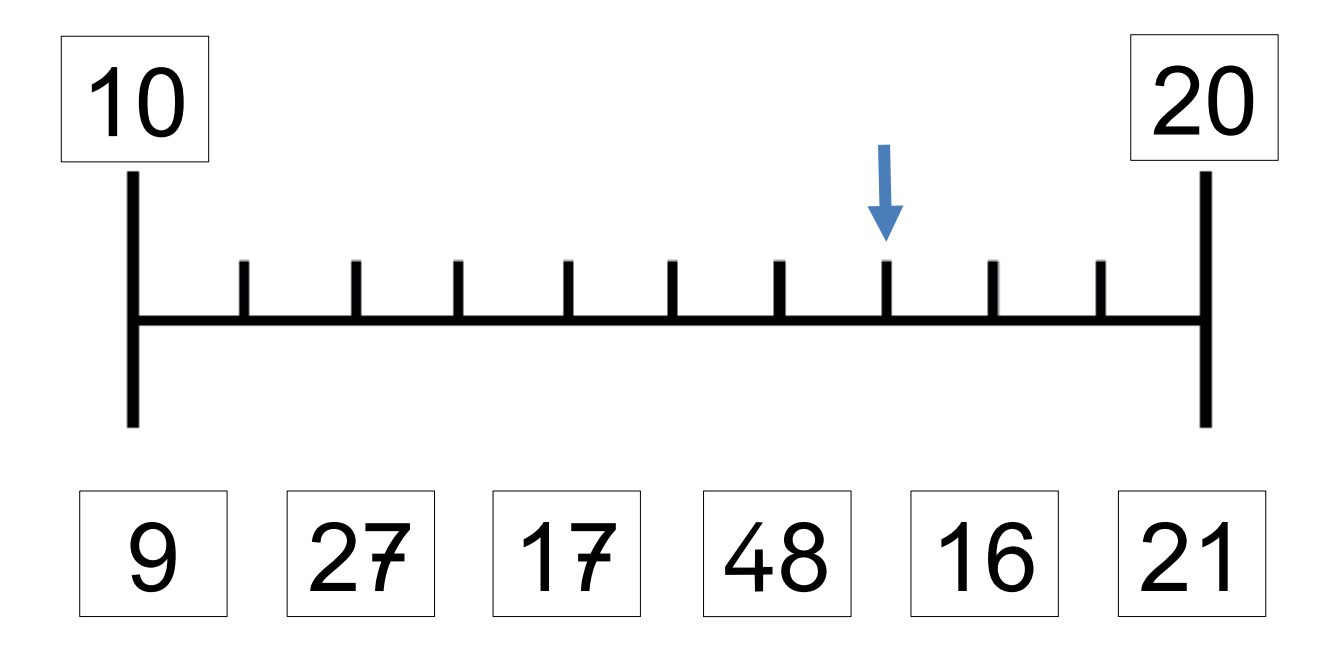

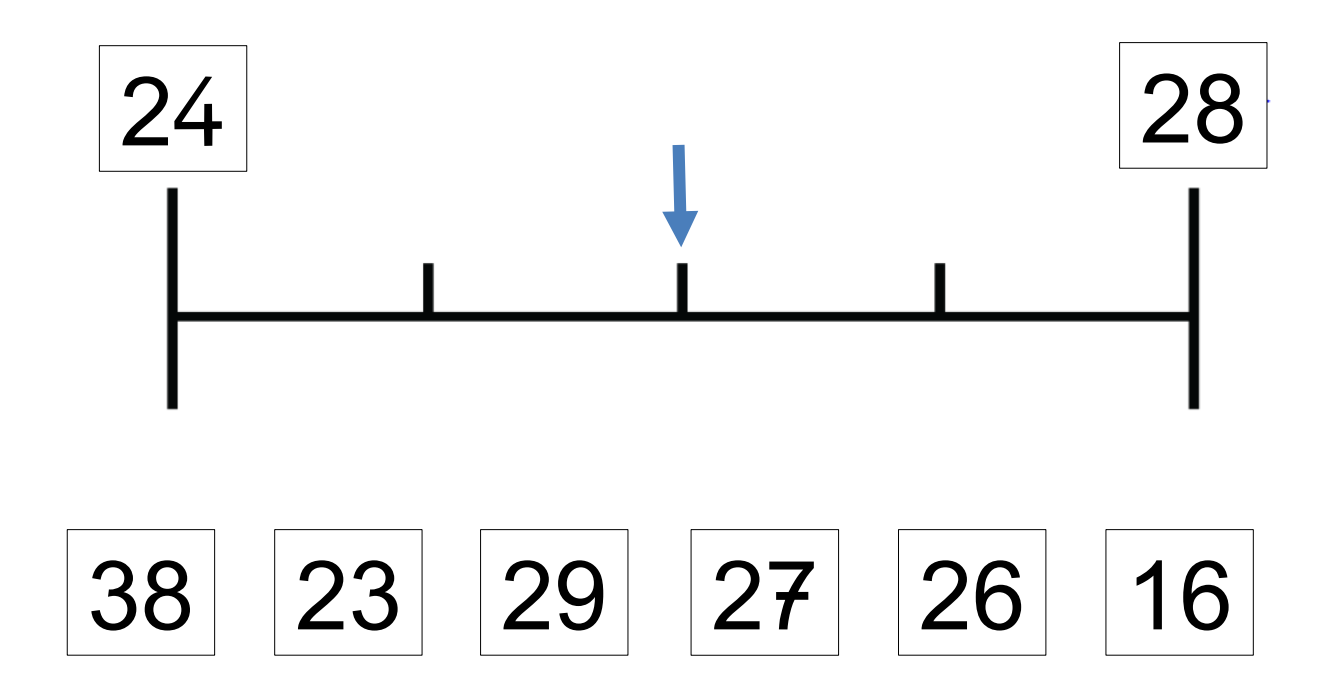

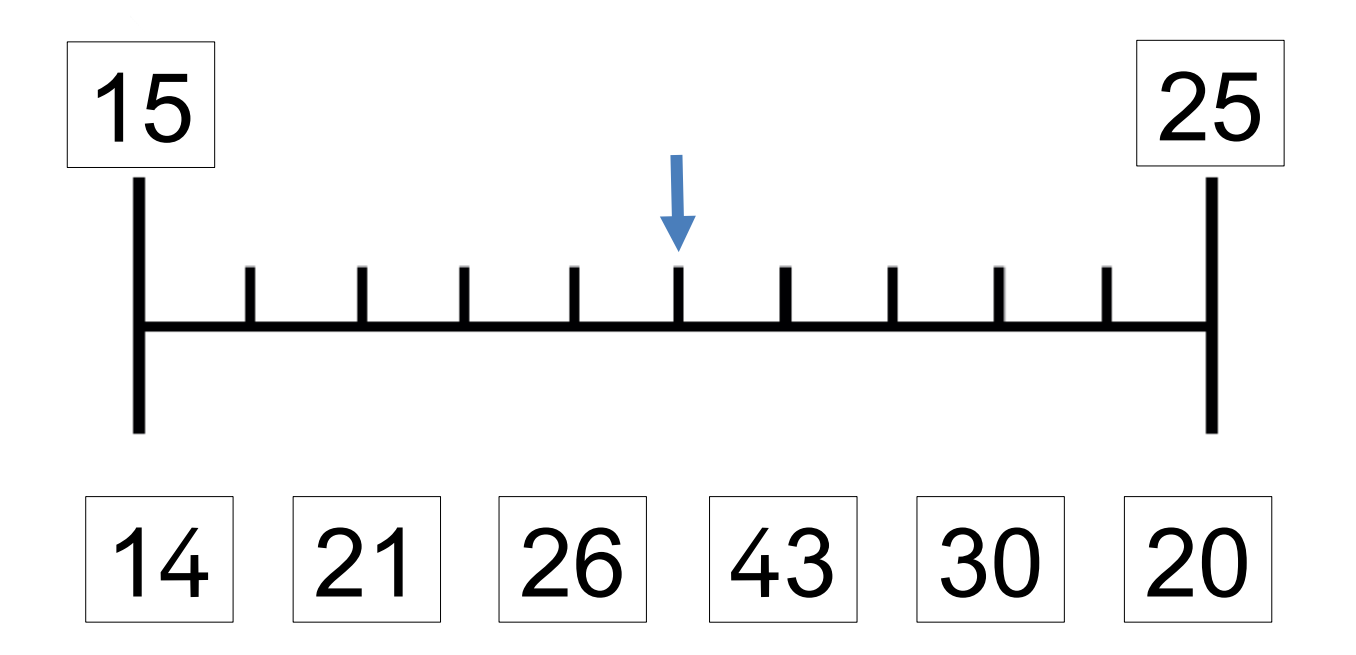

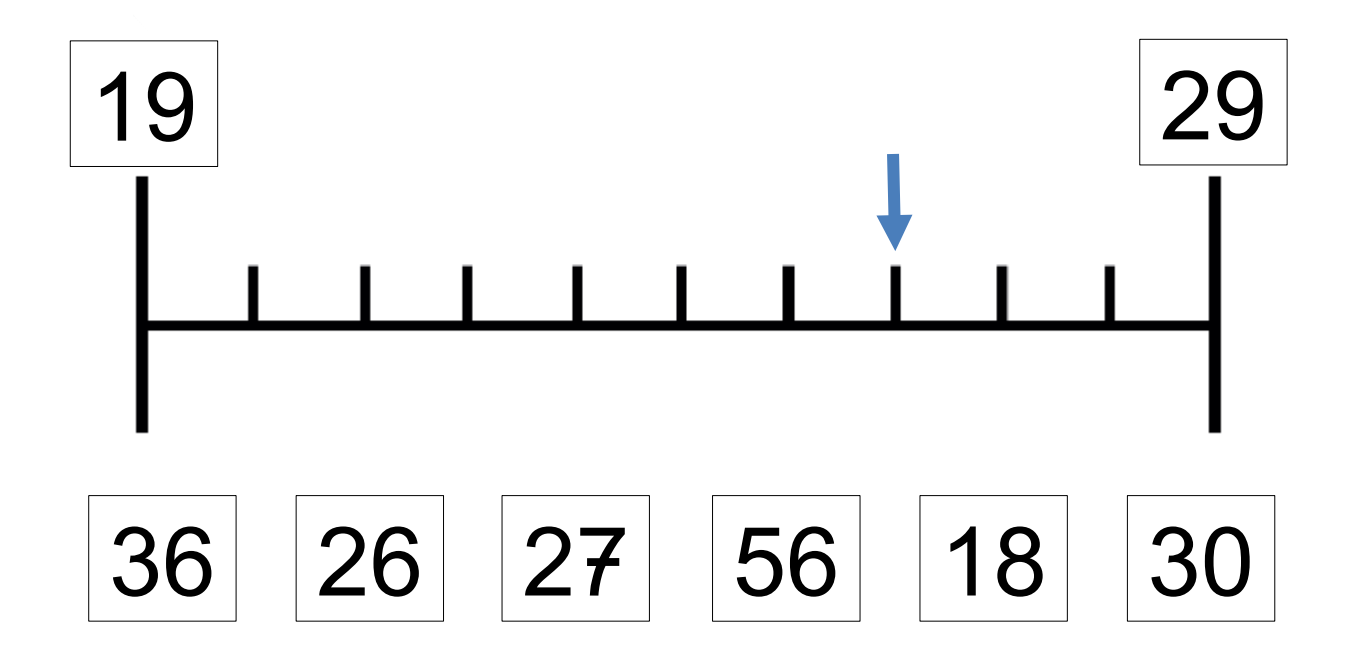

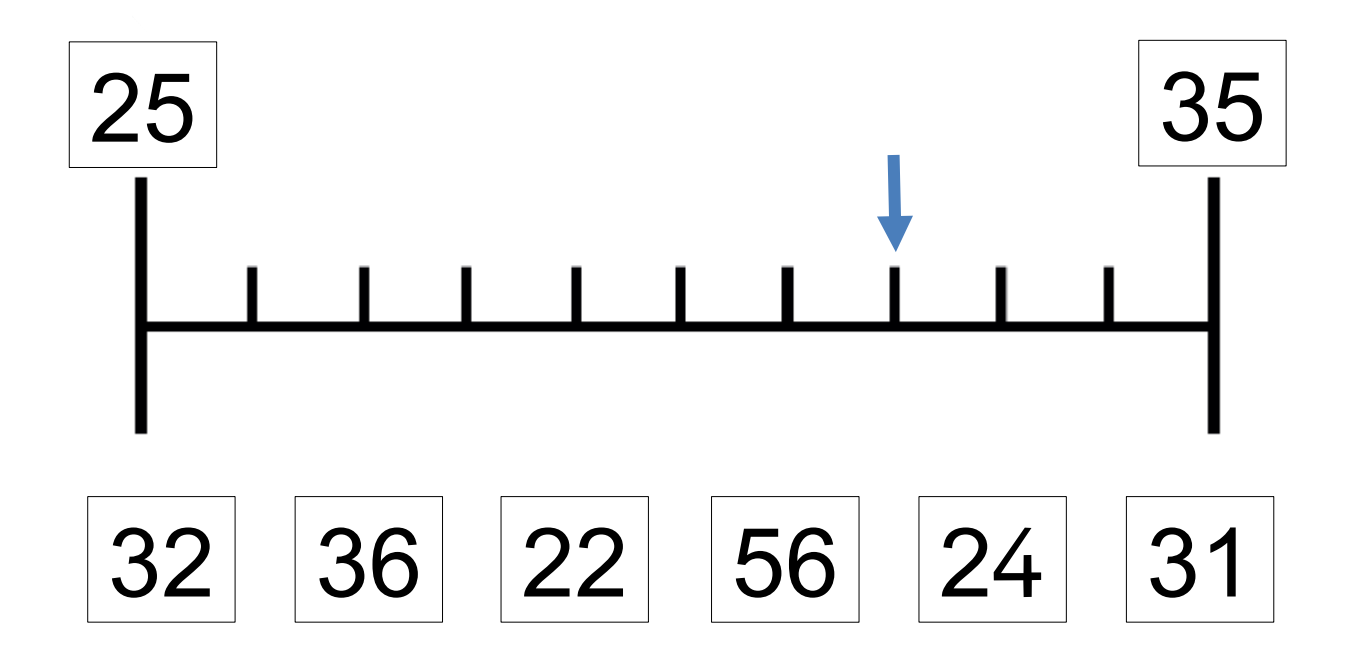

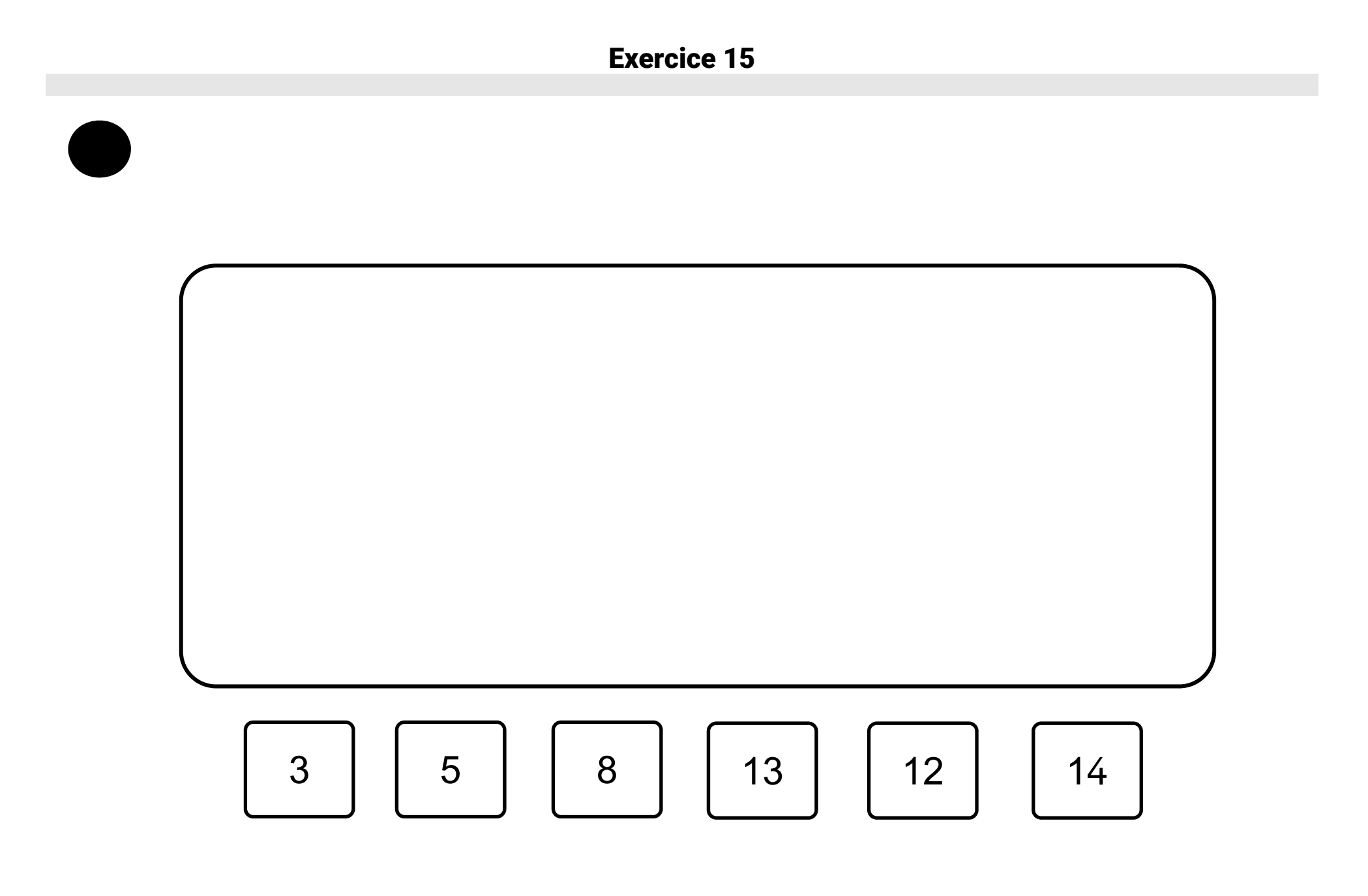

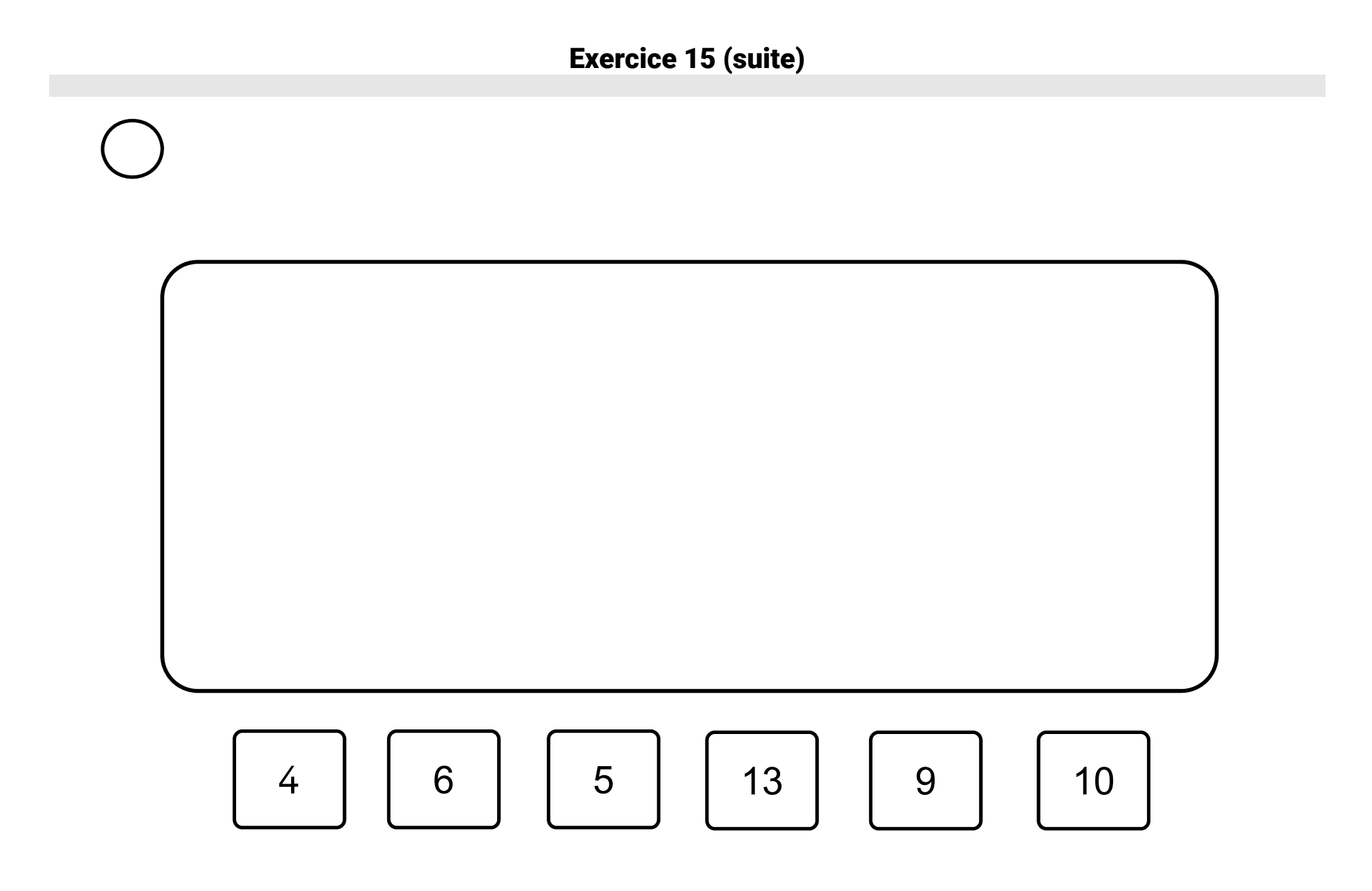

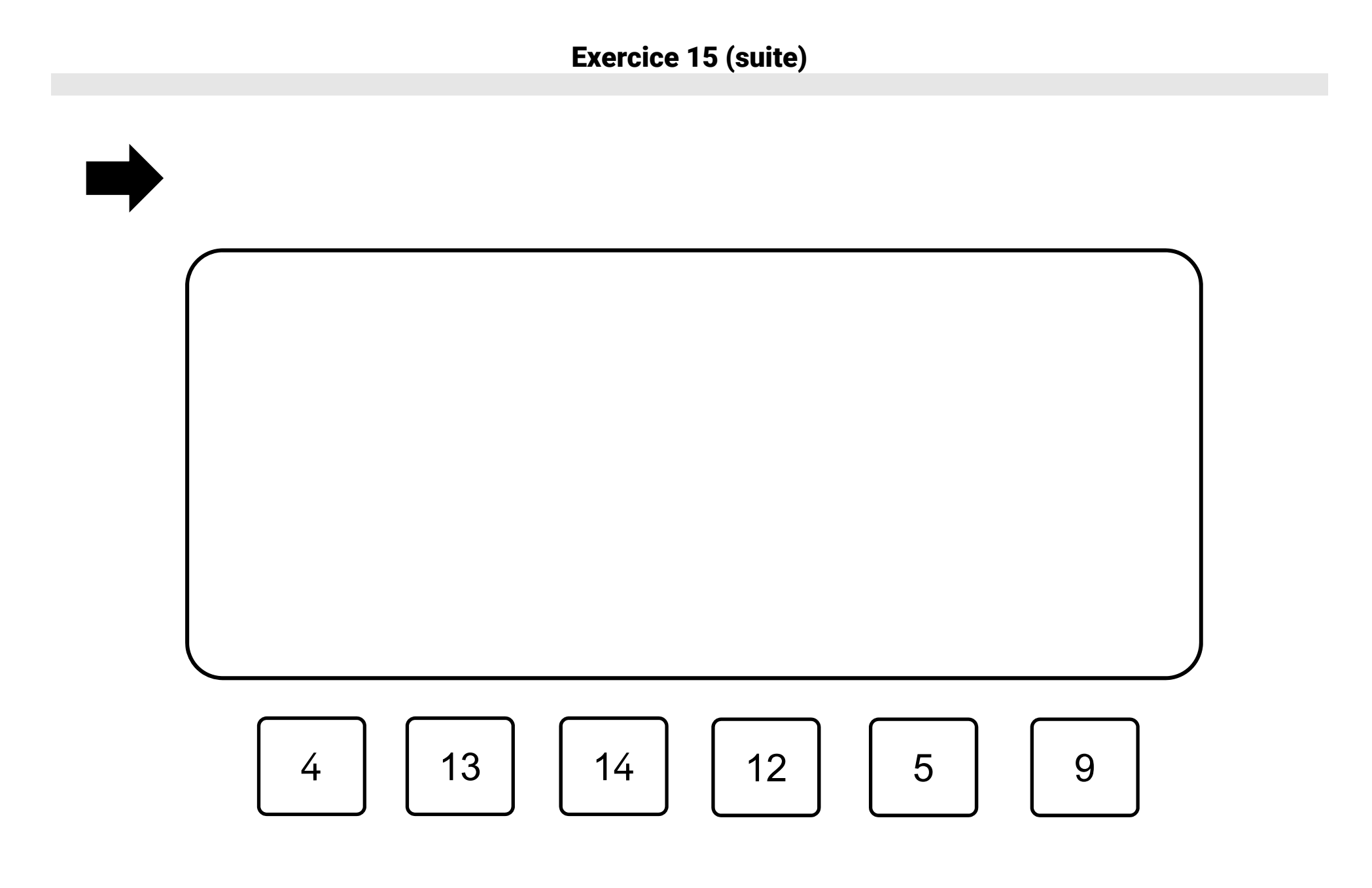